# **Precision of Derived Velocity from Kinematic GPS for Land Yachting Speed Record Attempt**

R. Deakin<sup>1</sup>, L. Holden<sup>2</sup> and T. Daddo<sup>3</sup> <sup>1</sup>Dunsborough, WA, 6281, Australia; <sup>2</sup>RMIT University, VIC, 3001, Australia; <sup>3</sup>Team New Zealand, Auckland, NZ email: randm.deakin@gmail.com

08-May-2022

## **Abstract**

The international governing body for the sport of land and sand yachting was formed in 1962. The Federation International de Sand et Land Yachting (FISLY) has member countries around the world and administers land yachting speed records. The current record is held by Richard Jenkins (UK) in *Greenbird*  at a speed of 202.9 km/h set on 26-Mar-2009 at Ivanpah Dry Lake, Prim, Nevada, USA. An attempt to better this record will be made by *Emirates Team New Zealand* in mid-2022 and it is proposed to use Post-Processed Kinematic (PPK) GPS<sup>1</sup> measurements to determine the velocity of the land yacht and this paper will provide an analysis of three methods of determining velocity or speed of the land yacht: (i) from time and coordinate differences obtained from successive PPK measurements and using the simple relationship that velocity is distance divided by time; (ii) from the land yacht's cumulative distance travelled  $s_k$  derived from PPK measurements at times  $t_k$  for  $k = 1, 2, 3, \ldots$  and a first-order central difference approximation of velocity; and (iii) from a Kalman Filter using local plane coordinates  $E_k, N_k$  derived from PPK measurements at times  $t_k$ .

## **Introduction**

The current speed record for a land yacht is 202.9 km/h (kilometres per hour) [approximately 126.1 mph (miles per hour), 109.6 kn (knots), or 56.4 m/s (metres per second)<sup>2</sup> held by Richard Jenkins (UK) in *Greenbird* and set at Ivanpah Dry Lake, Prim, Nevada, USA on 26-Mar-2009. *Greenbird* was made entirely of carbon composite materials with a rigid wing sail and the only metal parts are the bearings for the sail and the wheels and the record was achieved in wind speeds of 48-65 km/h with a peak wind gust of 75 km/h (Borroz 2009, Dill 2009).

Team New Zealand, the *America's Cup* champions are set to challenge this record in mid-2022 with a carbon composite wing sail craft 14 m long, 7 m wide and 10 m high weighing 2.5 tonnes. The pilot will be the noted Olympic and America's Cup sailor Glenn Ashby and possible sites for the attempt are two dry salt lakes in Australia, Lake Gairdner in South Australia or Lake Lefroy in Western Australia (Johnstone 2022). Figure 1 shows a computer model of Team NZ's challenger

## **GPS Post Processed Kinematic (PPK) Data**

Team NZ are proposing to use two survey-grade Leica Viva GS10 GPS receivers – one at a base station and the other onboard the  $\alpha$  land yacht – operating in differential kinematic mode recording Figure 1 carrier-phase measurements at 0.1 second intervals (10 Hz).

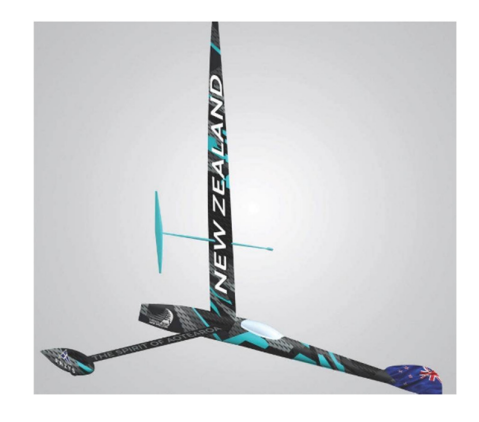

<sup>&</sup>lt;sup>1</sup> The Global Positioning System (GPS), originally Navstar GPS, is a satellite-based radionavigation system owned by the United States government and operated by the United States Space Force. It is one of the global navigation satellite systems (GNSS) that provides geolocation and time information to a GPS receiver anywhere on or near the Earth where there is an unobstructed line of sight to four or more GPS satellites. (Wikipedia)

<sup>&</sup>lt;sup>2</sup> Conversion factors are: 1 kn = 1.852 km/h (exactly), 1 mph = 1.609344 km/h (exactly), 3.6 km/h = 1 m/s.

Post-processing kinematic (PPK) data using Leica software yields 'baselines' that are straight lines in space whose terminal points are the receiver at the base station (stationary) and the receiver onboard the land yacht (moving). These baselines are defined by  $(X, Y, Z)$  coordinate triplets related to the World Geodetic System 1984 (WGS84)<sup>3</sup> that is the reference system of GPS and the length of a baseline is

$$
L = \sqrt{(\Delta X)^2 + (\Delta Y)^2 + (\Delta Z)^2}
$$
 where  $\Delta X = X_{Yacht} - X_{Base}$  and similarly for  $\Delta Y, \Delta Z$ . The PPK

processing software also allows the baselines to be defined in a local horizon system  $(E, N, U)$  or (east, north, up) where the *U-*axis is in the direction of the normal to the reference ellipsoid passing through the base station and the *N-U* plane is the meridian plane through the base station and the *E-N* plane is a local horizon plane at the elevation of the base station receiver. The 'geocentric' *XYZ* system and the 'local' *ENU* system are connected by a sequence of rotations followed by translations and the PPK processing software is

capable of producing baselines defined by  $(E, N, U)$  triplets and  $L = \sqrt{(\Delta E)^2 + (\Delta N)^2 + (\Delta U)^2}$  where

 $\Delta E = E_{Yacht} - E_{Base}$  and similarly for  $\Delta N, \Delta U$ , and it useful for our purposes to note that on a dry salt lake, the base station receiver and the moving receiver will be close to the same elevation and baselines will have a very small  $\Delta U$  component. It is also common for PPK processing software to convert  $(X, Y, Z)$ coordinate triplets to  $(\phi, \lambda, h)$  geographical triplets where  $\phi$  is latitude,  $\lambda$  is longitude and *h* is ellipsoidal height and then transform the  $(\phi, \lambda)$  geographical coordinates to  $(E, N)$  coordinates on a Universal Transverse Mercator (UTM) projection and transform the ellipsoidal height into a height related to mean sea level.

If the receiver at the base station is considered as fixed, the PPK processing software can produce *E,N,U* coordinates of the moving receiver at fixed intervals of time where the time interval ∆*t* is the data recording rate of 10 Hz (0.1 sec). As an example, Table 1 shows a portion of 28200 observations of a kinematic GPS survey where the roving receiver was located in the bow of a rowing boat (coxless 4) on Lake Burley Griffin

| Rowing Test Data                                |                           |             |                                                             |  |  |  |
|-------------------------------------------------|---------------------------|-------------|-------------------------------------------------------------|--|--|--|
| Coords from post-processed kinematic GPS survey |                           |             |                                                             |  |  |  |
|                                                 | Data at 0.1 second epochs |             |                                                             |  |  |  |
|                                                 |                           |             | Epoch 1 is Zone Time (11h E. of UT) 7h 35m 22.1s (27322.1s) |  |  |  |
| Epoch                                           |                           |             | East (E) North (N) Elevation (U)                            |  |  |  |
|                                                 | m                         | m           | m                                                           |  |  |  |
| 1                                               | 691629.515                | 6092064.916 | 554.805                                                     |  |  |  |
| $\mathcal{D}$                                   | 691629.502                | 6092064.931 | 554.819                                                     |  |  |  |
| 3                                               | 691629.493                | 6092064.944 | 554.800                                                     |  |  |  |
|                                                 |                           |             |                                                             |  |  |  |
|                                                 |                           |             |                                                             |  |  |  |
|                                                 |                           |             |                                                             |  |  |  |
| 28198                                           | 690737.213                | 6091549.876 | 558.711                                                     |  |  |  |
| 28199                                           | 690737.195                | 6091549.792 | 558.660                                                     |  |  |  |
| 28200                                           | 690737.198                | 6091549.696 | 558.704                                                     |  |  |  |

Table 1. Extract from PPK GPS data set

<sup>3</sup> The origin of WGS84 is located at the Earth's centre of mass and the *Z-*axis is the rotational axis of the Earth passing through the origin and the *X-Y* plane is the equatorial plane perpendicular to the *Z-*axis and containing the origin. Four parameters define a model Earth centered at the origin that is both a reference ellipsoid for position and also a level surface of a reference gravity field. The reference ellipsoid (an ellipse rotated about its minor axis) has an equatorial radius  $a = 6378137$  m and flattening  $f = 1/298.257223563$ . The X-Z plane is the meridian of zero longitude (Greenwich meridian) and the positive *X-*axis passes through the intersection of meridian of zero longitude and the equator and the *Y*-axis is advanced 90 degrees east around the equator. Latitudes are measured from 0° to  $\pm$ 90° (positive north and negative south) and longitudes are measured from  $0^{\circ}$  to  $\pm 180^{\circ}$  (positive east and negative west) of the zero meridian.

In this paper, we will discuss and test three methods of determining velocity of the land yacht from  $E_k, N_k$ coordinates derived from PPK GPS data at instants of time  $t_k$  for  $k = 1, 2, 3,...$  They are; (i) from time and coordinate differences obtained from successive PPK measurements and using the simple relationship that velocity is distance divided by time; (ii) from the land yacht's cumulative distance travelled  $s_k$  derived from  $E_k, N_k$  at times  $t_k$  and a first-order central difference approximation of velocity; and (iii) from a Kalman Filter using  $E_k, N_k$  at times  $t_k$  as the input measurement data.

To test the formula and procedures we will develop a data set derived from a velocity curve that is a function of time that we denote  $v(t)$  and that this curve has the general shape of a *Logistic curve*, an sshaped-curve that is asymptotic to two lines, one of which is a line denoting a maximum velocity and the other is the *t*-axis where velocity is zero. Once having determined a suitable function for  $v(t)$  we can integrate with respect to time  $t$  and determine the function  $s(t)$  where  $s$  is a distance along the velocity curve and then differentiate  $v(t)$  with respect to t and determine the function  $a(t)$  where a is the acceleration. We also differentiate acceleration to obtain a function  $j(t)$  that is known as *jerk* (the rate of change of acceleration). This is a useful quantity in dynamic studies where force equals mass by acceleration  $(F = ma)$  and if force is a function of time, say  $F(t)$ , and mass m is constant then a small change in force,

perhaps modelled by the small increment  $\delta F$ , then by the *Total Increment Theorem*  $\delta F = \frac{\partial F}{\partial t} \delta t = m \frac{da}{dt} \delta t$ 

where 
$$
\frac{da}{dt}
$$
 is jerk.

Once having obtained a function  $s(t)$  it is a simple operation to obtain distances along a horizontal line having a desired bearing (a clockwise angle from grid north) from an origin (say the stationary land yacht) and convert distances and bearing to coordinates  $E_k$ ,  $N_k$  at times  $t_k$ . To simulate an actual run along a course on a flat salt lake, the computed coordinates will be disturbed by the addition of small random quantities drawn from a *Normal* distribution having a mean  $\mu = 0$ , variance  $\sigma^2 = 0.0001$  m<sup>2</sup> and standard deviation  $\sigma = +\sqrt{\sigma^2} = 0.010$  m (Deakin 2005) where the notation  $\sigma = +\sqrt{\sigma^2}$  indicates that  $\sigma$  is the positive square root of  $\sigma^2$ . We think this value of  $\sigma = 0.010$  is reasonable – and it implies that distances of 10 km computed from these disturbed coordinates will have standard deviations of approximately 0.014 m. – if our test data is modelling a land yacht on a salt flat moving at approximately 200 kph (55 m/s). [The calculation of the value of 0.014 m is an exercise in Propagation of Variances (Deakin 2005) that will be dealt with in a following section]

The test data set simulating  $E_k$ ,  $N_k$  coordinates at times  $t_k$  derived from PPK data will then be used to determine velocity of the land yacht in three ways: (i) from time and coordinate differences obtained from successive PPK measurements and using the simple relationship that velocity is distance divided by time; (ii) from the land yacht's cumulative distance travelled  $s_k$  derived from PPK measurements at times  $t_k$  for  $k = 1,2,3,...$  and a first-order central difference approximation of velocity; and (iii) from a Kalman Filter using local plane coordinates  $E_k$ ,  $N_k$  derived from PPK measurements at times  $t_k$ .

The three methods are discussed in following sections.

In addition to a study of the methods of calculating velocity from PPK data we also assess meaningful ways of expressing a representative velocity over a fixed time interval. For example, the North American Land Sailing Association (NALSA) in their regulations for speed record attempts state "The top speed will be the average over three consecutive seconds." and "The primary method must have an accuracy of plus or minus 0.5 mph (0.8 km/hr) or less. Accuracy is defined as twice the combined measurement uncertainty of the measurement system (ie at 95% confidence)." (NALSA 2009)

[In this second passage 'primary method' means speed measurements taken in a scientifically valid method approved by the NALSA board.] We will show how averages (means) and standard deviations can be calculated from samples of derived velocity data and confidence intervals calculated for stated averages.

### **Generation of Data for Testing**

To see how velocity can be calculated from PPK GPS data we can generate data of a fictitious land yacht accelerating from rest and reaching a steady velocity. Suppose the velocity/time curve of this land yacht has a shape akin to the curve of a *Logistic function* (Deakin 2018) whose general form can be given as

 $y = \frac{A_1 - A_2}{1 + e^{r(x - x_0)}} + A_2$  $e^{r(x-\frac{1}{2}}$  $=\frac{A_1-A_2}{\sqrt{a_1+a_2}}+$ + (1)

Figure 2. Logistic curve:  $y = \frac{A_1 - A_2}{1 + e^{r(x - x_0)}} + A_2$  $e^{r(x-\frac{1}{2}}$  $=\frac{A_1-A_2}{\sqrt{a_1+a_2}}+$  $+\frac{1}{2}e^{r(x-x_0)} + A_2$ ,  $A_1 = 20$ ,  $A_2 = 120$ ,  $r = 0.138629436$ ,  $x_0 = 60$ 

 $y = A_1$  is the lower asymptote of the curve given by (1) when  $x \to -\infty$  and  $y = A_2$  is the upper asymptote of the curve when  $x \to +\infty$ . The midpoint of the curve is  $[x_0, \frac{1}{2}(A_1 + A_2)]$  when  $x = x_0$  then  $e^{r(x-x_0)} = e^0 = 1$  and  $y = \frac{1}{2}(A_1 + A_2)$ 

For our purposes we would like  $A_1 = 0$ ,  $A_2 = A$  in (1) and replace x with t (time) and y with v (velocity) giving the Logistic function as  $v = \frac{1}{1 + e^{r(t - t_0)}}$ .  $v = \frac{-A}{(x+1)} + A$  $e^{r(t-1)}$  $=\frac{-A}{(x+1)^2}+$  $\frac{1}{1+e^{r(t-t_0)}} + A$  or  $v = A\left(1 - \frac{1}{1+e^{r(t-t_0)}}\right)$  $(1 + e^{r(t-t_0)})^{\gamma}$  $(t-t_0)$  $\bf{0}$ 0  $1 + e^{i(t-t_0)}$  $1 - \frac{1}{\sqrt{1 - x^2}} = A \frac{1 - (1 - x)}{1 - x^2}$  $1 + e^{r(\iota - \iota_0)}$  | 1  $r(t - t_0)$  $r(t-t_0)$  |  $r(t-t_0)$ *e*  $v = A[1 - \frac{1}{(1 - \lambda)^2}] = A$  $e^{r(t-t_0)}$  | 1+ $e^{r(t)}$ −  $-t_0$ ) |  $t-t_1$  $= A\left(1 - \frac{1}{1 + e^{r(t - t_0)}}\right) = A\left(\frac{1 - \left(1 + e^{r(t - t_0)}\right)}{1 + e^{r(t - t_0)}}\right).$ and

 $(t-t_0)$  $(t-t_0)$  .  $\bf{0}$  $1 + e^{i (t-t_0)}$  $r(t-t_0)$  $r(t-t_0)$  $v = \frac{Ae}{A}$ *e* −  $=\frac{1}{1+t^{t-1}}$ + . Multiplying numerator and denominator by  $e^{-r(t-t_0)}$  and using the rule  $e^a e^{-a} = e^{(a-a)} = e^0 = 1$  gives velocity as a function of time that is useful for our purposes

$$
v(t) = \frac{A}{1 + e^{-r(t - t_0)}}\tag{2}
$$

This s-shaped curve has  $v = 0$  as the lower asymptote when  $t \to -\infty$  and  $v = A$  as the upper asymptote of the curve when  $t \to +\infty$ . The midpoint of the curve is  $\left[t_0, \frac{1}{2}A\right]$  when  $t = t_0$  then  $e^{-r(t-t_0)} = e^0 = 1$  and 1  $v=\frac{1}{2}A$ .

To determine the constant *r* we may arbitrarily fix a value  $v_0 = v(0)$  that is the velocity at  $t = 0$  and (2) can be re-arranged as  $e^{rt_0} = (A/v_0) - 1$  and taking logarithms of both sides gives

$$
r = \frac{1}{t_0} \ln \left( \frac{A}{v_0} - 1 \right) \tag{3}
$$

The current speed record for a land yacht is  $202.9 \text{ km/h}$  or approximately 56.4 m/s (since 3.6 km/h = 1 m/s), so for our purposes we could set  $A = 60$  m/s,  $v_0 = 0.01$  m/s and  $t_0 = 15$  sec. Substituting these values into (3) gives  $r = \frac{1}{15} \ln(5999) \approx 0.58$ 

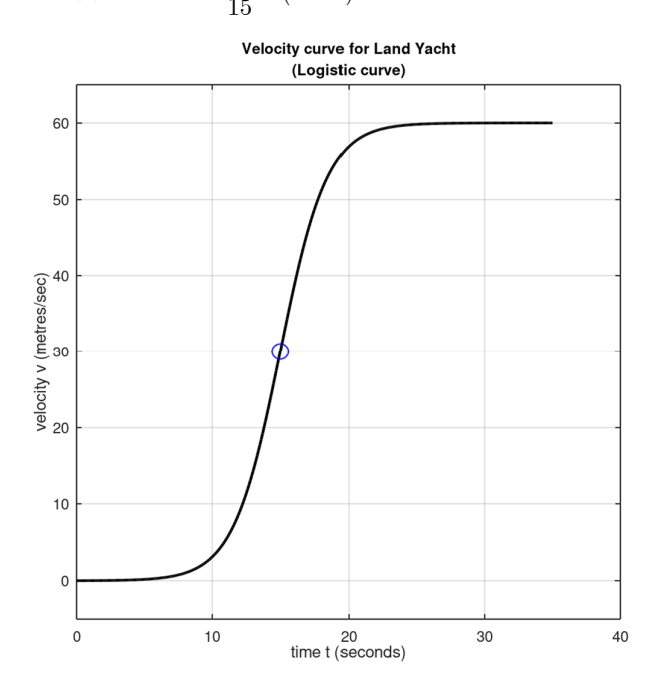

Figure 3. Velocity curve:  $v(t) = \frac{A}{1 + e^{-r(t-t_0)}}$ ,  $v(t) = \frac{A}{\sqrt{2\pi}}$  $=\frac{1}{1+e^{-r(t-t)}}$  $\frac{1}{1+e^{-r(t-t_0)}}, A = 60, t_0 = 15, v_0 = 0.01, r = \frac{1}{t_0} \ln \left| \frac{1}{v_0} \right|$  $A = 60, t_0 = 15, v_0 = 0.01, r = \frac{1}{t_0} \ln \left( \frac{A}{v_0} - 1 \right) \approx 0.58$ 

We have defined velocity  $v(t) = \dot{s}(t) = \frac{ds}{dt}$  and acceleration  $a(t) = \ddot{s}(t) = \frac{d^2}{dt}$ 2  $a(t) = \ddot{s}(t) = \frac{d^2s}{s^2}$ *dt*  $=\ddot{s}(t)=\frac{a}{a}$  where *s* is a distance along the velocity curve. Acceleration can also be expressed as  $a(t) = \frac{dv}{dt}$  and if we differentiate (2) we obtain

$$
a(t) = \frac{dv}{dt} = \frac{\left(1 + e^{-r(t-t_0)}\right)\frac{dA}{dt} - A\frac{d}{dt}\left(1 + e^{-r(t-t_0)}\right)}{\left(1 + e^{-r(t-t_0)}\right)^2}
$$
 quotient rule for derivatives  

$$
= \frac{-A\frac{d}{du}\left(1 + e^u\right)\frac{du}{dt}}{1 + 2e^{-r(t-t_0)} + \left(e^{-r(t-t_0)}\right)^2}
$$
 with the substitution  $u = -r(t - t_0)$ 

and

$$
a(t) = \frac{Ar e^{-r(t-t_0)}}{e^{-r(t-t_0)} \left(e^{r(t-t_0)} + 2 + e^{-r(t-t_0)}\right)} = \frac{Ar}{2 + e^{r(t-t_0)} + e^{-r(t-t_0)}}
$$

and since  $2\cosh x = e^x + e^{-x}$ 

$$
a(t) = \frac{Ar}{2(1 + \cosh(r(t - t_0)))}
$$
\n<sup>(4)</sup>

And differentiating acceleration with respect to time gives jerk *j* and

$$
j(t) = -\frac{Ar^2}{2} \left( \frac{\sinh(r(t - t_0))}{(1 + \cosh(r(t - t_0)))^2} \right)
$$
 (5)

If velocity  $v(t) = \dot{s}(t) = \frac{ds}{dt}$  then an equation for a distance *s* along the velocity curve can be obtained by integration, i.e.  $s\!\left( t \right) = \int v\!\left( t \right) \! dt\;$  and from (2) we have

$$
s(t) = \int \frac{A dt}{1 + e^{-r(t - t_0)}} = A \int \frac{dt}{1 + e^{-rt} e^{rt_0}} = A \int \frac{dt}{1 + ce^{-rt}}
$$

where  $c = e^{rt_0}$  is a constant. Using the standard integral result  $\int \frac{dx}{x + ae^{ax}} = \frac{x}{n} - \frac{1}{an} \ln (p + qe^{ax})$  w  $\frac{dx}{p + qe^{ax}} = \frac{x}{p} - \frac{1}{ap}\ln\left(p + qe\right)$  $\int \frac{dx}{p + q e^{ax}} = \frac{x}{p} - \frac{1}{ap} \ln \left( p + q e^{ax} \right)$  we have

 $s(t) = A\left(t + \frac{1}{r}\ln(1 + ce^{-rt}) + C\right)$  $= A\left(t + \frac{1}{r}\ln\left(1 + ce^{-rt}\right) + C\right)$  where *C* is a constant of integration that can be evaluated by defining  $\begin{pmatrix} 1 & 1 & 1 \end{pmatrix}$ .

$$
s(t) = 0 \text{ when } t = 0 \text{ yielding } C = -\frac{1}{r}\ln(1+c) \text{ and } s(t) = A\left(t + \frac{1}{r}\left(\ln\left(1 + ce^{-rt}\right) - \ln\left(1+c\right)\right)\right).
$$

Finally, using the rule for logarithms:  $\ln A - \ln B = \ln \left( \frac{A}{B} \right)$  $-\ln B = \ln\left(\frac{A}{B}\right)$  gives

$$
s(t) = A\left(t + \frac{1}{r}\ln\left(\frac{1 + ce^{-rt}}{1 + c}\right)\right) \quad \text{for } t > 0
$$
 (6)

where the constant  $c = e^{rt_0}$ 

We now have the necessary equations to generate our data set.

First, we have generated Land Yacht Reference Data at 0.1 second intervals from *t* = 0 to 45 sec that is:

- (i) cumulative distance  $s(t)$  using (6),
- (ii) velocity  $v(t)$  using (2),
- (iii) acceleration  $a(t)$  using (4),
- (iv) jerk using (5) and
- (v) East and North coordinates at distances *s* along a straight line bearing  $\phi = 45^{\circ}$  where

$$
\begin{Bmatrix} E \\ N \end{Bmatrix} = \begin{Bmatrix} E_0 + s \sin \phi \\ N_0 + s \cos \phi \end{Bmatrix}
$$
 and  $E_0, N_0$  are coordinates at  $t = 0$ 

The constants for this reference data are:  $A = 60$  m/s,  $v_0 = 0.01$  m/s,  $t_0 = 15$  sec.

Portions of the Land Yacht Reference Data are shown in Table 2.

Second, we have generated Simulated PPK Data (Epoch, East, North) by adding small random values from a *Normal* distribution with mean  $\mu = 0$ , variance  $\sigma^2 = 0.0001$  m<sup>2</sup> and standard deviation  $\sigma = + \sqrt{\sigma^2}$  = 0.010 m to the East and North coordinates of the Land Yacht Reference Data set and rounded the values to the nearest 0.001 m.

This simulated PPK data is shown in Appendix A and portions are shown in Table 3.

#### **LAND YACHT REFERENCE DATA**

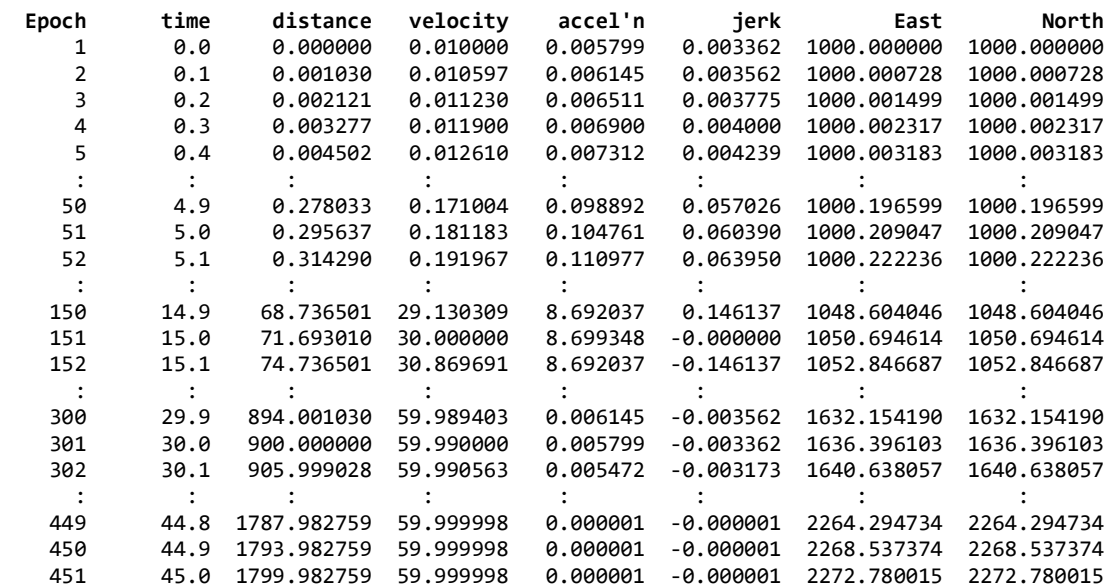

Table 2. Land Yacht Reference Data at 0.1 second intervals. (East, North coordinates are points on a line bearing 45°)

#### **LAND YACHT SIMULATED PPK DATA**

| Epoch          | East     | North    |
|----------------|----------|----------|
| 1              | 999.979  | 999.992  |
| 2              | 1000.009 | 999.999  |
| 3              | 1000.010 | 999.988  |
| $\overline{4}$ | 1000.001 | 1000.000 |
| 5              | 1000.012 | 1000.004 |
| $\ddot{\cdot}$ |          |          |
| 50             | 1000.196 | 1000.217 |
| 51             | 1000.203 | 1000.200 |
| 52             | 1000.209 | 1000.223 |
|                |          |          |
| 150            | 1048.590 | 1048.604 |
| 151            | 1050.703 | 1050.683 |
| 152            | 1052.833 | 1052.835 |
|                |          |          |
| 300            | 1632.157 | 1632.158 |
| 301            | 1636.414 | 1636.394 |
| 302            | 1640.639 | 1640.626 |
|                |          |          |
| 449            | 2264.287 | 2264.292 |
| 450            | 2268.531 | 2268.539 |
| 451            | 2272.759 | 2272.772 |

Table 3. Land Yacht Simulated PPK Data at 0.1 second intervals.

#### **A Simple Approximation of Velocity from GPS Positions**

Suppose that the land yacht is stationary for a period of time prior to a speed run, then the PPK data (coordinates) will be relatively similar and as the land yacht's sail is adjusted to harness the wind energy it will accelerate away from the start until its velocity reaches a maximum for the given conditions. This acceleration will be reflected in increasing differences between coordinates at the regular intervals  $\Delta t = 0.1$  sec that will gradually oscillate around certain values that reflect maximum velocity.

Of course, since velocity is distance divided by time, we could define coordinate differences  $\Delta E_k = E_{k+1} - E_{k-1}$  and  $\Delta N_k = N_{k+1} - N_{k-1}$  of observations at times  $t_{k-1}, t_{k+1}$  where  $k = 1, 2, 3, \dots$  and assume  $\Delta U \approx 0$  because of the flat terrain; and approximations of the velocities in the east and north

directions are

$$
v_{E_k} = \frac{E_{k+1} - E_{k-1}}{t_{k+1} - t_{k-1}} = \frac{\Delta E_k}{2\Delta t}, \quad v_{N_k} = \frac{N_{k+1} - N_{k-1}}{t_{k+1} - t_{k-1}} = \frac{\Delta N_k}{2\Delta t} \quad \text{at time } t_k
$$
 (7)

and the velocity of the land yacht in the direction of travel is

$$
v_k = \sqrt{\left(v_{E_k}\right)^2 + \left(v_{N_k}\right)^2} \quad \text{at time } t_k \tag{8}
$$

Equations (7) are known as  $1<sup>st</sup>$ -order central difference approximations, where the term '1<sup>st</sup>-order' relates to the number of data points either side of the central point of interest; in this case 1 point either side of the central point at time  $t_k$ . The following section has a more detailed treatment of central difference approximations.

We have used equations (7) and (8) to calculate approximations of velocity at regular intervals  $\Delta t = 0.1$  sec using the Land Yacht Simulated PPK Data (see Appendix A) and compared these values with the reference velocity in the Land Yacht Reference Data. A plot of the results from  $t = 24$  to 32 sec is shown below in Figure 4 and calculated values for  $t = 26$  to 30 sec are shown in Table 4.

#### **1st-order Central Difference Velocity**

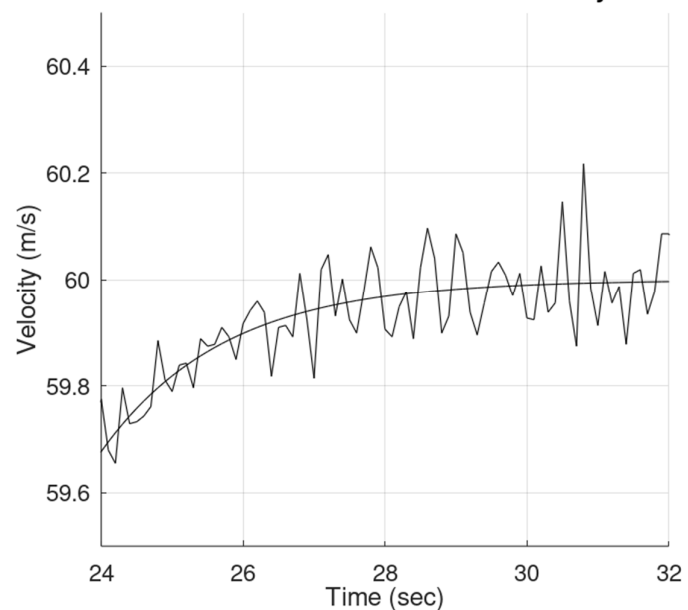

Figure 4. The irregular black line is velocity calculated using equations (7) and (8) with the Land Yacht Simulated PPK Data in Appendix A. The smooth curved line is the reference velocity.

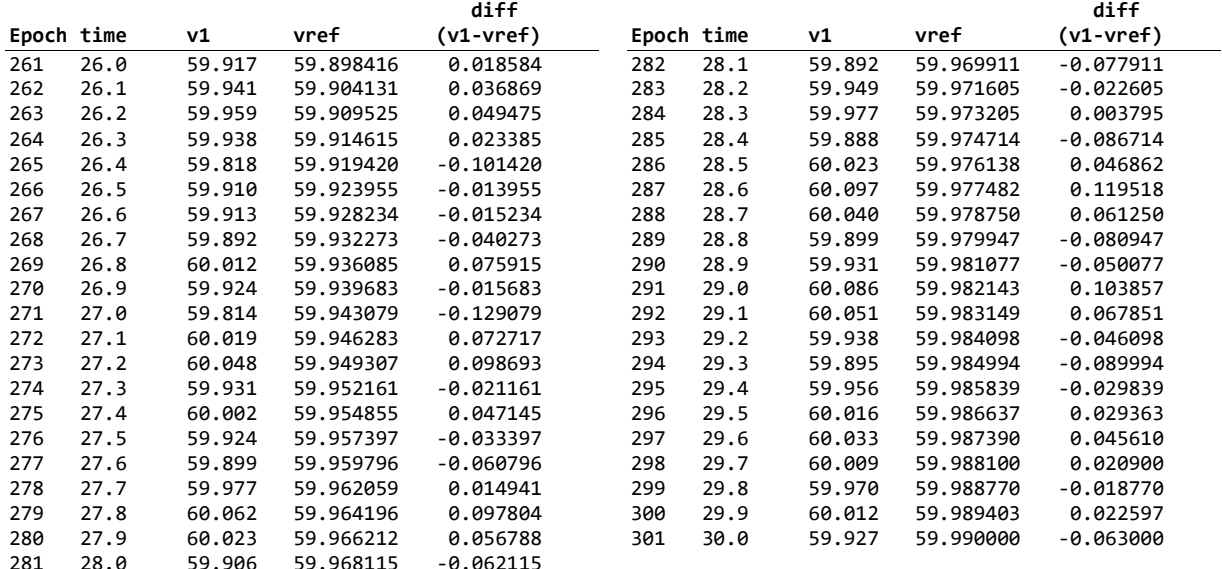

Table 4. Column 'v1' is the velocity computed using equations (7) and (8) with the Land Yacht Simulated PPK Data. Column 'vref' is the reference velocity from Land Yacht Reference Data and column 'diff' is the computed velocity – reference velocity.

### **Some Statistics from a Sample of the Computed Velocities**

Velocities computed from the Land Yacht Simulated Data using the 1st-order central difference approximation (7) and (8) have a variability that is connected with the precision of the *E,N* coordinates and this variability can be seen in the irregular black line in Figure 4 as compared with the smooth line of reference velocities. We may assess the 'quality' of our computed velocity by using statistical measures of *variance, standard deviation* (the positive square root of variance) and *Root Mean Square* (RMS) and some description of these terms may be useful.

#### **Mean, Variance, Standard Deviation, Root Mean Square**

Variance  $\sigma_x^2$  is a measure of dispersion of a <u>population</u> of *N* quantities  $x_1, x_2, x_3, \ldots x_N$  about its mean value  $\mu_x$  and

$$
\mu_x = \frac{1}{N} \sum_{k=1}^{N} x_k \quad \text{and} \quad \sigma_x^2 = \frac{1}{N} \sum_{k=1}^{N} (x_k - \mu_x)^2 \quad \text{with } \sigma_x = +\sqrt{\sigma_x^2}
$$
 (9)

where the notation  $q = +\sqrt{q^2}$  indicates that q is the positive square root of  $q^2$ .

Often, the total population of quantities is unknown (hence  $\mu_x, \sigma_x^2$  are unknown) and we only have samples of size *n* to estimate the population mean and variance, and these estimates are denoted  $\bar{x}$  the sample mean, and  $s_x^2$  the sample variance and

$$
\overline{x} = \frac{1}{n} \sum_{k=1}^{n} x_k \quad \text{and} \quad s_x^2 = \frac{1}{n-1} \sum_{k=1}^{n} (x_k - \overline{x})^2 \quad \text{with } s_x = +\sqrt{s_x^2}
$$
 (10)

 $\mu_x, \sigma_x^2$  (population of size *N*) and  $s_x, s_x^2$  (sample of size *n*) are well known statistics of data  $\{x_1, x_2, \ldots, x_N\}$  or  ${x_1, x_2, \ldots, x_n}$ .

Another statistical measure of a data set  $\{x_1, x_2, ..., x_n\}$  is the Root Mean Square (RMS) and is defined as (Deakin & Kildea 1999)

RMS = 
$$
+\sqrt{\frac{1}{n}\sum_{k=1}^{n}(x_k - a_k)^2}
$$
 (11)

where  $a_k$  refers to an accepted value for  $x_k$ . RMS is also known as the *quadratic mean* of a set of *n* numbers and when the accepted value in any sample is *a* (a constant) and the mean of the sample is  $\bar{x}$  then (11) becomes

$$
\left(\text{RMS}\right)^2 = \left(\frac{1}{n}\sum_{k=1}^n \left(x_k - \overline{x}\right)^2\right) + \left(\overline{x} - a\right)^2\tag{12}
$$

or in words

$$
(RMS)2 = estimate of variance + (estimate of bias)2
$$
 (13)

and *bias* in statistics is just another name for systematic error.

There are many instances (in the literature and in practice) where RMS is confused with standard deviation  $\sigma$  and they are only equivalent measures when the entire population is known (i.e.,  $n = N$ ) and the accepted value  $a_k$  is a constant value equal to the (population) mean  $\mu$ .

It is interesting to note that Gauss (1821-28, p. 11) gave an equation for  $m^2$  where he called  $m$  the  $mean$ *error* or *mean error to be feared* that matches (13)

In our sample of size  $n = 41$  (see Table 4 above) the data we will deal with are the differences between the computed velocity and the reference velocity in the column head 'diff' and we denote these values as the set  ${x_1, x_2, x_3, ..., x_{41}}$ . Using equations (10) the following statistics are:

> sample mean  $\bar{x} = 0.001338$ , sample variance  $s_x^2 = 0.003928$  and, sample standard deviation  $s_x = 0.062677$ .

And the Root Mean Square (RMS) with the accepted value  $a_k = 0$  as a constant in (11) is

 $RMS = 0.061922$ 

If we use (12) and (13) an estimate of bias is given by: bias =  $\bar{x} - a = \sqrt{(RMS)^2 - \left(\frac{n-1}{n}\right)s_x^2} = 0.001463$ 

and it would appear from the very small value of 0.001463 that there is no systematic error affecting our calculation method.

#### **Confidence Intervals**

We can use the mean and standard deviation to determine a *confidence interval* for describing a representative value of the data on the assumption that the data is random (i.e., does not contain systematic errors) and has the characteristics of a *probability density function* (pdf). It is common to assume *residuals*

(small unknown random corrections to observed values) are normally distributed with mean  $\mu$ , variance  $\sigma^2$ 

and pdf  $f(x) =$  $\frac{1}{e^{-\frac{1}{2}\left(\frac{x-\mu}{\sigma}\right)^2}}$ 2 *x*  $f(x) = \frac{1}{e}e^{-x}$ *µ σ*  $\sigma\sqrt{2\pi}$  $=\frac{1}{\sqrt{e}}e^{-\frac{1}{2}(\frac{x-\mu}{\sigma})^2}$  that is the familiar bell-shaped or Gaussian curve that is symmetric about  $x = \mu$ , asymptotic to the *x*-axis as  $x \to \pm \infty$  and encloses an area of unity (see Figure 5).

The areas under the curve between the lines  $x = \mu \pm \sigma$ ,  $x = \mu \pm 2\sigma$  and  $x = \mu \pm 3\sigma$  are 0.6827, 0.9545 and 0.9973 respectively. Alternatively, we may say that 68.27% of normally distributed random variables lie in the range  $\mu \pm \sigma$ , 95.45% in the range  $\mu \pm 2\sigma$  and 99.73% in the range  $\mu \pm 3\sigma$ . And 95% of random variables lie in the range  $\mu \pm 1.96\sigma$  which gives rise to the expression: the 95% Confidence Interval (CI) is ±1.96*σ*

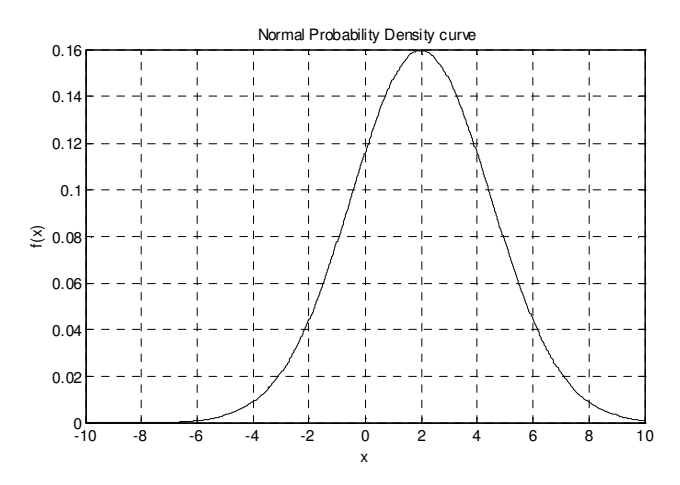

Figure 5. Curve of the Normal probability density function for  $\mu = 2$  and  $\sigma = 2.5$ 

In our sample of size  $n = 41$  (see Table 4 above) the data we will deal with are the differences between the computed velocity and the reference velocity in the column head 'diff' and we denote these values as the set  ${x_1, x_2, x_3, ..., x_{41}}$ . Using the results above the sample statistics are:

> sample mean  $\bar{x} = 0.001338$ , sample variance  $s_x^2 = 0.003928$  and, sample standard deviation  $s_x = 0.062677$ .

and we may state the 95% Confidence Interval of the sample mean as  $\pm 1.96s_x = \pm (1.96 \times 0.062677)$  which is approximately  $\pm 0.1228$ 

#### **Central Difference Approximations of Velocity from GPS Positions**

In this section, we outline the method of deriving central difference approximation formula for computing *velocity* (rate of change of distance), *acceleration* (rate of change of velocity) and *jerk* (rate of change of acceleration) of a moving object whose instantaneous position is known at fixed and regular time intervals along its path of travel. These central difference approximations are in fact numerical differentiations of discrete functions of time and in the GPS literature, e.g. Bruton *et al.* (1999), a common approach is to differentiate position to give velocity, then differentiate velocity to give acceleration and differentiate acceleration to give jerk. In this section, we give central difference approximations for computing acceleration directly from position without the intermediate step of first computing velocity.

Kinematic GPS positions  $(E_k, N_k)$  at instants of time  $t_k$ ) can be converted to distances  $s_k$  measured along

the path of the receiver from the start of the survey where  $t_{START} = 0.0$  seconds and

 $s_{STAT}$  = 0.000 metres. The distances  $s_k$  can be considered as discrete measurements of a continuous function of  $t$ , written as  $s(t)$  and expanded into a series using Taylor's theorem

$$
s(t) = s(t_k) + (t - t_k)\dot{s}(t_k) + \frac{(t - t_k)^2}{2!}\ddot{s}(t_k) + \frac{(t - t_k)^3}{3!}\ddot{s}(t_k) + \frac{(t - t_k)^4}{4!}\dddot{s}(t_k) + \dots + R_n \tag{14}
$$

 $s(t_k)$  is the function evaluated at time  $t_k$ ,  $\dot{s}(t_k)$  is the first derivative  $\frac{ds}{dt}$  evaluated at  $t_k$  with higher order derivatives written as  $\ddot{s}(t_k)$ ,  $\dddot{s}(t_k)$ ,  $\cdots$ , etc and  $R_n$  is a remainder. The first derivative  $\dot{s}(t_k)$  is the velocity  $v(t_k)$  and the second derivative  $\ddot{s}(t_k)$  is the acceleration  $a(t_k)$  and the third derivative  $\dddot{s}(t_k)$  is jerk.

Central difference approximations to derivatives are derived using an alternative form of the Taylor series obtained by letting  $t = t_k + n\Delta t$  in equation (14) giving

$$
s(t_k + n\Delta t) = s(t_k) + n\Delta t \dot{s}(t_k) + \frac{(n\Delta t)^2}{2!} \ddot{s}(t_k) + \frac{(n\Delta t)^3}{3!} \ddot{s}(t_k) + \frac{(n\Delta t)^4}{4!} \ddot{s}(t_k) + \cdots
$$
 (15)

Letting *n* take pairs of values, say  $(1, -1)$ ,  $(2, -2)$ ,  $(3, -3)$ , etc in equation (15) and multiplying each resulting pair of equations by pairs of different coefficients, say  $(h_1, - h_1)$ ,  $(h_2, - h_2)$ ,  $(h_3, - h_3)$ , etc gives rise to sets of equations that when added together, with suitable values of the coefficients *h,* eliminate certain derivatives in the sum leaving higher order derivatives with increasingly smaller coefficients if ∆*t* is small. Re-arranging the summation and ignoring the higher order terms give approximations to required derivatives. The term central difference arises from the fact that terms in the equations use observed values of the function  $s(t)$  at times  $\Delta t$ ,  $2\Delta t$ ,  $3\Delta t$ , etc either side of a 'central' time  $t_k$ .

For example, let  $n = 1$  and then  $n = -1$  in (15) giving two equations

$$
s(t_k + \Delta t) = s(t_k) + \Delta t \dot{s}(t_k) + \frac{(\Delta t)^2}{2!} \ddot{s}(t_k) + \frac{(\Delta t)^3}{3!} \ddot{s}(t_k) + \frac{(\Delta t)^4}{4!} \ddot{s}(t_k) + \cdots
$$
  

$$
s(t_k - \Delta t) = s(t_k) - \Delta t \dot{s}(t_k) + \frac{(\Delta t)^2}{2!} \ddot{s}(t_k) - \frac{(\Delta t)^3}{3!} \ddot{s}(t_k) + \frac{(\Delta t)^4}{4!} \dddot{s}(t_k) - \cdots
$$

Now multiply the first equation by  $h_1 = 1$  and the second equation by  $-h_1 = -1$  giving

$$
s(t_k + \Delta t) = s(t_k) + \Delta t \dot{s}(t_k) + \frac{(\Delta t)^2}{2!} \ddot{s}(t_k) + \frac{(\Delta t)^3}{3!} \ddot{s}(t_k) + \frac{(\Delta t)^4}{4!} \dddot{s}(t_k) + \cdots
$$
 (i)

and 
$$
-s(t_k - \Delta t) = -s(t_k) + \Delta t \dot{s}(t_k) - \frac{(\Delta t)^2}{2!} \ddot{s}(t_k) + \frac{(\Delta t)^3}{3!} \ddot{s}(t_k) - \frac{(\Delta t)^4}{4!} \ddot{s}(t_k) + \cdots
$$
 (ii)

Adding (i) and (ii) gives

$$
s(t_k + \Delta t) - s(t_k - \Delta t) = 2\Delta t \dot{s}(t_k) + \frac{(\Delta t)^3}{3} \ddot{s}(t_k) + \cdots \quad \text{(iii)}
$$

Subtracting (ii) from (i) gives

$$
s(t_k + \Delta t) + s(t_k - \Delta t) = 2s(t_k) + (\Delta t)^2 \ddot{s}(t_k) + \frac{(\Delta t)^4}{12} \dddot{s}(t_k) + \cdots \quad \text{(iv)}
$$

and if  $\Delta t$  is small then  $(\Delta t)^3$  in (iii) and  $(\Delta t)^4$  in (iv) will be exceedingly small and may be ignored (along with higher-order terms) and rearrangements of (iii) and (iv) will give the 1<sup>st</sup>-order central difference approximations of velocity and acceleration as

$$
\dot{s}\left(t_k\right) = \frac{s(t_k + \Delta t) - s(t_k - \Delta t)}{2\Delta t} \tag{16}
$$

$$
\ddot{s}\left(t_{k}\right) = \frac{s(t_{k} + \Delta t) + s(t_{k} - \Delta t) - 2s\left(t_{k}\right)}{\left(\Delta t\right)^{2}}
$$
\n(17)

Central difference approximations to derivatives are known in the GPS literature as  $1<sup>st</sup>$ ,  $2<sup>nd</sup>$ ,  $3<sup>rd</sup>$ -order etc. This nomenclature simply denotes the number of intervals about the central time and does not indicate the order of magnitude of neglected terms; which is the usual mathematical usage of the term order.

The usual method of deriving acceleration from GPS positions is to first obtain velocities  $v_k = \dot{s}(t_k)$  from a central difference approximation and then treat these as discrete values of the continuous function of time  $v(t)$ . A second application of a central difference approximation (replacing *s* with *v* in relevant formula) yields the accelerations  $a_k = \dot{v}(t_k)$ . An alternative is to use approximations of the second derivative  $a_k = \ddot{s}(t_k)$  as shown above.

Writing for velocity  $v_k = \dot{s}(t_k)$  and for acceleration  $a_k = \ddot{s}(t_k)$  at times  $t_k$  given distances  $s_k = s(t_k), s_{k+1} = s(t_k + \Delta t), s_{k-1} = s(t_k - \Delta t)$ , equations (16) and (17) can be written as

$$
v_k = \frac{1}{2\Delta t} \left( s_{k+1} - s_{k-1} \right) \tag{18}
$$

$$
a_k = \frac{1}{(\Delta t)^2} (s_{k+1} + s_{k-1} - 2s_k)
$$
\n(19)

# **Precision of velocity derived from 1st-order central differences**

In this study we are assuming that the standard deviations of PPK derived coordinates  $E_k$ ,  $N_k$  are 0.010 m and we denote these quantities as  $s_E, s_N$ . These are estimates of the (unknown) population standard deviations  $\sigma_E, \sigma_N$  and we note that standard deviations are positive square roots of variances  $s_E^2, s_N^2$ (estimates) and  $\sigma_E^2$ ,  $\sigma_N^2$  (population). Furthermore, we will assume that  $E_k$ ,  $N_k$  are independent random variables and their covariance  $\sigma_{EN} = s_{EN} = 0$  where  $s_{EN}$  is an estimate of the covariance  $\sigma_{EN}$ .

To assist in the determination of precisions of derived (or computed) quantities we shall use the *Law of Propagation of Variances* that can be expressed in the following way (Deakin 2005)

If  $y = f(x)$  and y is an  $(m,1)$  vector of quantities and x is an  $(n,1)$  vector of non-linear functions of random variables then

$$
\Sigma_{yy} = \mathbf{J}_{yx} \Sigma_{xx} \mathbf{J}_{yx}^T \tag{20}
$$

where  $\sum_{yy} \sum_{xx}$  are square symmetric matrices containing variances on the leading diagonal and covariances

on the off diagonal elements 
$$
\Sigma_{yy}
$$
 = 
$$
\begin{bmatrix}\n\sigma_{y_1}^2 & \sigma_{y_1 y_2} & \cdots & \sigma_{y_1 y_m} \\
\sigma_{y_2 y_2} & \sigma_{y_2}^2 & \cdots & \sigma_{y_2 y_m} \\
\vdots & \vdots & \ddots & \vdots \\
\sigma_{y_m y_1} & \sigma_{y_m y_2} & \cdots & \sigma_{y_m}^2\n\end{bmatrix}, \Sigma_{xx} = \begin{bmatrix}\n\sigma_{x_1}^2 & \sigma_{x_1 x_2} & \cdots & \sigma_{x_1 x_n} \\
\sigma_{x_2 x_2} & \sigma_{x_2}^2 & \cdots & \sigma_{x_2 x_n} \\
\vdots & \vdots & \ddots & \vdots \\
\sigma_{x_n x_1} & \sigma_{x_n x_2} & \cdots & \sigma_{x_n}^2\n\end{bmatrix}
$$
 and  $\mathbf{J}_{yx}$  is an 
$$
\begin{bmatrix}\n\frac{\partial y_1}{\partial x_1} & \frac{\partial y_1}{\partial x_1} & \frac{\partial y_1}{\partial x_2} & \cdots & \frac{\partial y_n}{\partial x_n} \\
\vdots & \vdots & \ddots & \vdots \\
\frac{\partial y_2}{\partial x_1} & \frac{\partial y_1}{\partial x_2} & \cdots & \frac{\partial y_1}{\partial x_n} \\
\vdots & \vdots & \vdots & \vdots \\
\frac{\partial y_m}{\partial x_1} & \frac{\partial y_m}{\partial x_1} & \frac{\partial y_m}{\partial x_2} & \cdots & \frac{\partial y_m}{\partial x_n}\n\end{bmatrix}
$$

This rule also applies to cofactor matrices

If  $y = f(x)$  and y is an  $(m,1)$  vector of quantities and x is an  $(n,1)$  vector of non-linear functions of random variables then

$$
\mathbf{Q}_{yy} = \mathbf{J}_{yx}\mathbf{Q}_{xx}\mathbf{J}_{yx}^T
$$
 (21)

where  $\mathbf{Q}_{yy}, \mathbf{Q}_{xx}$  are square symmetric matrices containing estimates of variances and covariances and

$$
\mathbf{Q}_{yy} = \begin{bmatrix} s_{y_1}^2 & s_{y_1y_2} & \cdots & s_{y_1y_m} \\ s_{y_2y_2} & s_{y_2}^2 & \cdots & s_{y_2y_m} \\ \vdots & \vdots & \ddots & \vdots \\ s_{y_my_1} & s_{y_my_2} & \cdots & s_{y_m}^2 \end{bmatrix}, \mathbf{Q}_{xx} = \begin{bmatrix} s_{x_1}^2 & s_{x_1x_2} & \cdots & s_{x_1x_n} \\ s_{x_2x_2} & s_{x_2}^2 & \cdots & s_{x_2x_n} \\ \vdots & \vdots & \ddots & \vdots \\ s_{x_nx_1} & s_{x_nx_2} & \cdots & s_{x_n}^2 \end{bmatrix}
$$

The Law of Propagation of Variances is often expressed as an algebraic equation. For example, if *z* is a function of two random variables x and y, i.e.,  $z = f(x, y)$  then the variance of z is

$$
\sigma_z^2 = \left(\frac{\partial z}{\partial x}\right)^2 \sigma_x^2 + \left(\frac{\partial z}{\partial y}\right)^2 \sigma_y^2 + 2\frac{\partial z}{\partial x}\frac{\partial z}{\partial y}\sigma_{xy}
$$
\n(22)

Equation (22) can be derived from (20) in the following manner. Let  $z = f(x, y)$  be written as  $y = f(x)$ 

where  $\mathbf{y} = \begin{bmatrix} z \end{bmatrix}$  is a  $(1,1)$  vector and  $\mathbf{x} = \begin{bmatrix} x \\ y \end{bmatrix}$ *y*  $\mathbf{x} = \begin{bmatrix} x \\ y \end{bmatrix}$  is a (2,1) vector. The variance matrix of the vector **x** is

1  $\frac{1}{2}$  $x_2^2$   $x_2$ 2 2  $\alpha_{xx} = \begin{vmatrix} 0 & x_1 & 0 & x_1x_2 \ x_1 & x_2 & 0 & x_2 \end{vmatrix}$  $\sigma^2$   $\sigma^2$  $= \begin{bmatrix} \sigma_{x_1}^2 & \sigma_{x_1 x_2} \\ \sigma_{x_2 x_2} & \sigma_{x_2}^2 \end{bmatrix}$ ,  $\mathbf{\Sigma}_{xx} = \begin{bmatrix} x_1 & x_1x_2 \\ x_2 & x_3 \end{bmatrix}$ , the Jacobian matrix  $\mathbf{J}_{yx}$ *z z*  $x \partial y$  $\mathbf{J}_{yx} = \begin{bmatrix} \frac{\partial z}{\partial x} & \frac{\partial z}{\partial y} \end{bmatrix}$  and the variance matrix  $\Sigma_{yy}$  contains the single

element  $\sigma_z^2$  given by

$$
\boldsymbol{\Sigma}_{yy} = \begin{bmatrix} \sigma_z^2 \end{bmatrix} = \begin{bmatrix} \frac{\partial z}{\partial x} & \frac{\partial z}{\partial y} \end{bmatrix} \begin{bmatrix} \sigma_x^2 & \sigma_{xy} \\ \sigma_{xy} & \sigma_y^2 \end{bmatrix} \begin{bmatrix} \frac{\partial z}{\partial x} \\ \frac{\partial z}{\partial y} \end{bmatrix}
$$

Expanding this equation gives (22)

In the case where the random variables in **x** are independent, i.e., their covariances are zero; we have the Special Law of Propagation of Variances. For the case of  $z = f(x, y)$  where the random variables x and y are independent, the *Special Law of Propagation of Variances* is written as

$$
\sigma_z^2 = \left(\frac{\partial z}{\partial x}\right)^2 \sigma_x^2 + \left(\frac{\partial z}{\partial y}\right)^2 \sigma_y^2 \tag{23}
$$

Now, consider a distance  $s_{ij}$  between two points  $P_i, P_j$  whose coordinates are  $E_i, N_i, E_j, N_j$  and

$$
s_{ij}=\sqrt{\left(E_j-E_i\right)^2+\left(N_j-N_i\right)^2}
$$

The distance  $s_{ij}$  is a function of the four random variables  $E_i, N_i, E_j, N_j$  and if we consider that the variables are independent and their covariances are zero then the Special Law of Propagation of Variances is

$$
\sigma_{s_{ij}}^2 = \left(\frac{\partial s_{ij}}{\partial E_j}\right)^{\!\!2} \sigma_{E_j}^2 \, + \left(\frac{\partial s_{ij}}{\partial N_j}\right)^{\!\!2} \sigma_{N_j}^2 \, + \left(\frac{\partial s_{ij}}{\partial E_i}\right)^{\!\!2} \sigma_{E_i}^2 \, + \left(\frac{\partial s_{ij}}{\partial N_i}\right)^{\!\!2} \sigma_{N_i}^2
$$

and the partial derivatives are (Deakin 2005)

$$
\frac{\partial s_{ij}}{\partial E_j} = \frac{E_j - E_i}{s_{ij}} = \sin \phi_{ij}, \quad \frac{\partial s_{ij}}{\partial N_j} = \frac{N_j - N_i}{s_{ij}} = \cos \phi_{ij},
$$

$$
\frac{\partial s_{ij}}{\partial E_i} = \frac{-(E_j - E_i)}{s_{ij}} = -\sin \phi_{ij}, \quad \frac{\partial s_{ij}}{\partial N_i} = \frac{-(N_j - N_i)}{s_{ij}} = -\cos \phi_{ij}
$$

where  $\phi$  is an angle measured clockwise from the north axis. Now, if the variances are considered to be equal, i.e.,  $\sigma_{E_i}^2 = \sigma_{E_j}^2 = \sigma_{N_i}^2 = \sigma_{N_j}^2 = \sigma_C^2$  then the variance of the distance  $s_{ij}$  is

$$
\sigma_{s_{ij}}^2 = 2 \Bigl( \sin^2 \phi + \cos^2 \phi \Bigr) \sigma_C^2 = 2 \sigma_C^2
$$

where  $\sigma_C^2$  is the variance of PPK derived coordinates.

We will now use this result in the  $1<sup>st</sup>$ -order central difference formula (18) and write

$$
v_k = \frac{1}{2\Delta t} \left( s_{k+1} - s_{k-1} \right) = \frac{s_{ij}}{2\Delta t}
$$

where  $s_{ij} = s_{k+1} - s_{k-1}$ . If the time interval  $\Delta t$  is considered as a constant, then the velocity is a function of the distance  $s_{ij}$  and the variance of *v* at time  $t_k$  is given by

$$
\sigma_v^2 = \left(\frac{\partial v}{\partial s_{ij}}\right)^2 \sigma_{s_{ij}}^2 = \left(\frac{1}{2(\Delta t)}\right)^2 2 \sigma_C^2 = \frac{\sigma_C^2}{2(\Delta t)^2}
$$

and

$$
\sigma_v = \frac{\sigma_C}{\sqrt{2}(\Delta t)}\tag{24}
$$

So, if  $\Delta t = 0.1$  sec and we assume  $\sigma_C = 0.010$  m then the standard deviation of the computed velocity is  $\sigma_v = 0.0707 \text{ m/s} = 0.2546 \text{ km/h}$  since 3.6 km/h = 1 m/s.

Suppose that we wish that the standard deviation of *v* be 0.1 km/h =  $0.0278$  m/s then rearranging (24) gives

$$
\Delta t = \frac{\sigma_C}{\sigma_v \sqrt{2}} = \frac{0.010}{0.0278 \sqrt{2}} = 0.2546 \approx 0.2 \text{ sec}
$$

Similarly to before we have used equation (18) with  $\Delta t = 0.2$  sec to calculate approximations of velocity at regular intervals using the Land Yacht Simulated PPK Data (Appendix A) and compared these values with the reference velocity in the Land Yacht Reference Data. A plot of the results from  $t = 24$  to 32 sec is shown below in Figure 6

#### **1st-order Central Difference Velocity**

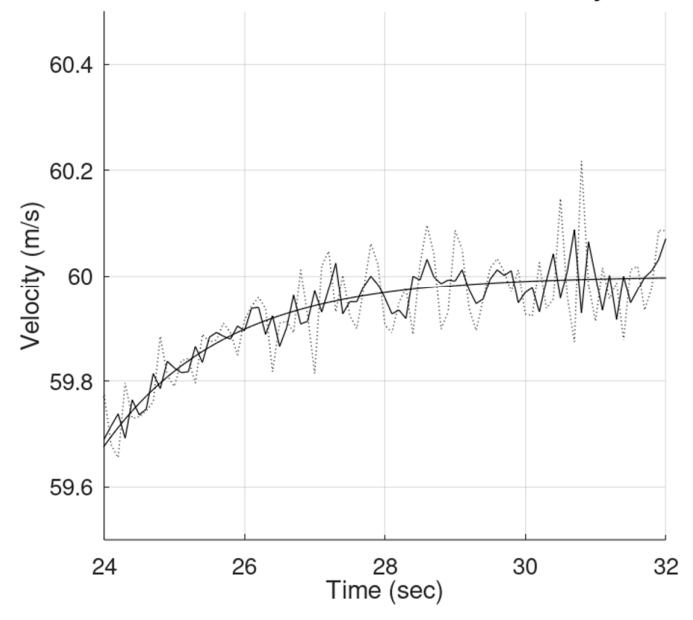

Figure 6. The irregular solid line is velocity calculated using equation (18) with  $\Delta t = 0.2$  sec. The smooth curve is the reference velocity and the irregular dotted line is velocity calculated using equations (7) and (8) (see Figure 4)

Comparing the two computed velocities shown in Figure 6 it would appear that the variation from the reference velocity is much less for the solid line than for the dotted line which would indicate a more precise determination of the velocity using the methods of this section.

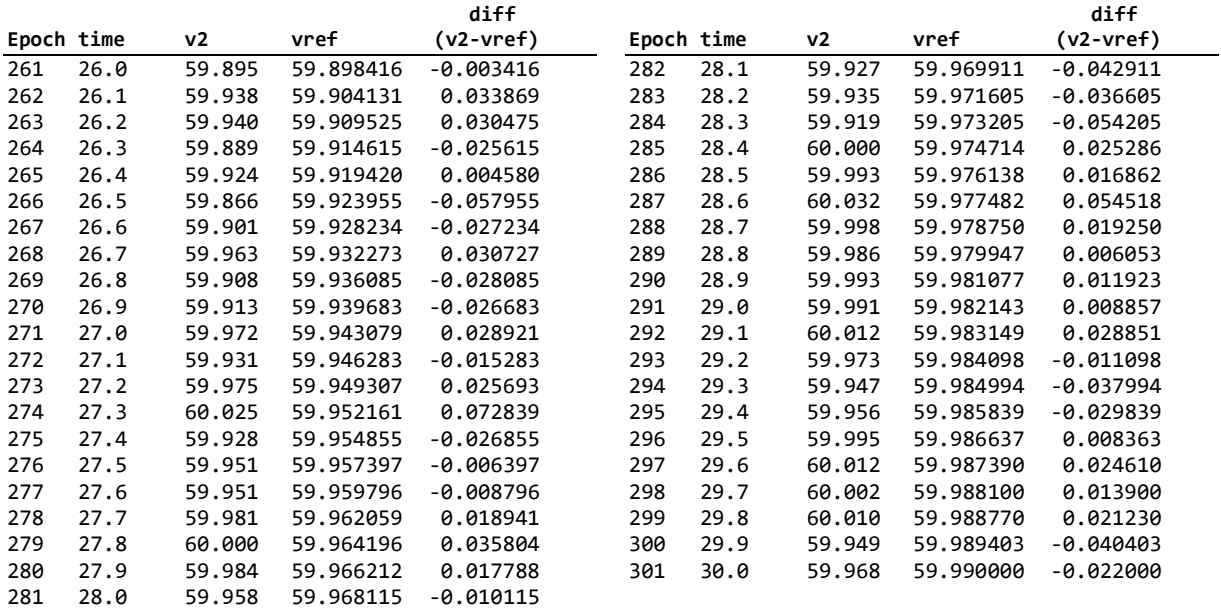

Table 5. Column 'v2' is the velocity computed using equation (18) with  $\Delta t = 0.2$  sec with the Land Yacht Simulated PPK Data. Column 'vref' is the reference velocity from Land Yacht Reference Data and column 'diff' is the computed velocity – reference velocity.

#### **Mean, Variance, Standard Deviation of the sample from t = 26 to 30 sec.**

In our sample of size  $n = 41$  (see Table 5 above) the data we will deal with are the differences between the computed velocity and the reference velocity in the column head 'diff' and we denote these values as the set  ${x_1, x_2, x_3, ..., x_{41}}$ . Using equations (10) the following statistics are:

> sample mean  $\bar{x} = 0.000679$ , sample variance  $s_x^2 = 0.000915$  and, sample standard deviation  $s_x = 0.030247$ .

Comparing the sample standard deviation  $s_x = 0.030247$  with the sample standard deviation from the previous method ( $s_x = 0.062677$ ) indicates that this method is significantly more precise, as expected.

#### **Velocity and acceleration from a Kalman Filter of GPS Positions**

A Kalman filter is a set of mathematical equations written in matrix form that are applied recursively to estimate the *state* of a dynamic system. In our case, the dynamic system is the land yacht (with GPS receiver) moving across a dry salt lake. It receives position at time  $t_{k-1}$  that is East and North coordinates  $(E_{k-1}, N_{k-1})$  from kinematic GPS measurements (the *primary* measurement model), and moves to position  $t_k$  according to a *dynamic* model, where it receives new position information. The state of the system at  $t_k$ is its position  $E_k, N_k$  and its velocity  $\dot{E}_k, \dot{N}_k$ . A Kalman filter takes into account the precisions of the measurements and the dynamic model and provides an efficient (recursive) computational solution to a least squares estimate of the state. That is, if the true values of the measurements are the observed values plus small unknown corrections (residuals) and the dynamic model has residuals accounting for the difference between theory and practice, then a least squares solution provides estimates that make the sum of the squared residuals (multiplied by weight coefficients) a minimum value. The weight of an observation is a measure of its precision.

The Kalman filter equations were published in 1960 by Dr. R.E. Kalman in his famous paper describing a new approach to the solution of linear filtering and prediction (Kalman 1960). Since that time, papers on the application of the technique have been filling numerous scientific journals and it is regarded as one of the most important algorithmic techniques ever devised. It has been used in applications ranging from navigating the Ranger and Apollo spacecraft in their lunar missions to predicting short-term fluctuations in the stock market. Sorenson (1970) shows Kalman's technique to be an extension of C.F. Gauss' original method of least squares developed in 1795 and provides an historical commentary on its practical solution of linear filtering problems studied by 20th century mathematicians.

The derivation of the Kalman filter equations can be found in many textbooks related to signal processing that is the usual domain of Electrical Engineers, e.g., Brown and Hwang (1992). These derivations often use terminology that is unfamiliar to surveyors, but two authors, Krakiwsky (1975) and Cross (1992) both with geodesy and surveying backgrounds, have derivations, explanations, terminology and examples that would be familiar to any surveyor. Deakin (2015) has a complete derivation of the Kalman filter equations with some worked examples and we used paragraphs from Deakin (2006, 2015) in the explanation above. Appendix B has a detailed explanation of the operation of the Kalman filter we are using for this project and we have written a program in GNU Octave<sup>4</sup> Land Yacht Kalman to process the data.

<sup>4</sup> GNU OCTAVE is free software featuring a high-level programming language, primarily intended for numerical computations that is mostly compatible with MATLAB. It is part of the GNU Project and is free software under the terms of the GNU General Public License.

The dynamic model we are using links the state (position and velocity) at times  $t_{k-1}$  and  $t_k$  according to the simple dynamic equations

$$
E_{k} = E_{k-1} + \dot{E}_{k-1}\Delta t + \frac{1}{2}\ddot{E}_{k-1}(\Delta t)^{2}
$$
  

$$
N_{k} = N_{k-1} + \dot{N}_{k-1}\Delta t + \frac{1}{2}\ddot{N}_{k-1}(\Delta t)^{2}
$$

where time derivatives  $\dot{E} = \frac{dE}{dt}$  and  $\ddot{E} = \frac{d\dot{E}}{dt} = \frac{d^2}{dt}$  $\ddot{E} = \frac{dE}{dt} = \frac{d^2E}{dt^2}$  $=\frac{dE}{dt}=\frac{dE}{dt}$  $\ddot{E} = \frac{d\dot{E}}{dt} = \frac{d^2E}{dt^2}$  are east velocity and acceleration respectively and similarly for  $\dot{N}$ ,  $\ddot{N}$  and  $\Delta t = t_k - t_{k-1} = 0.1$  sec.

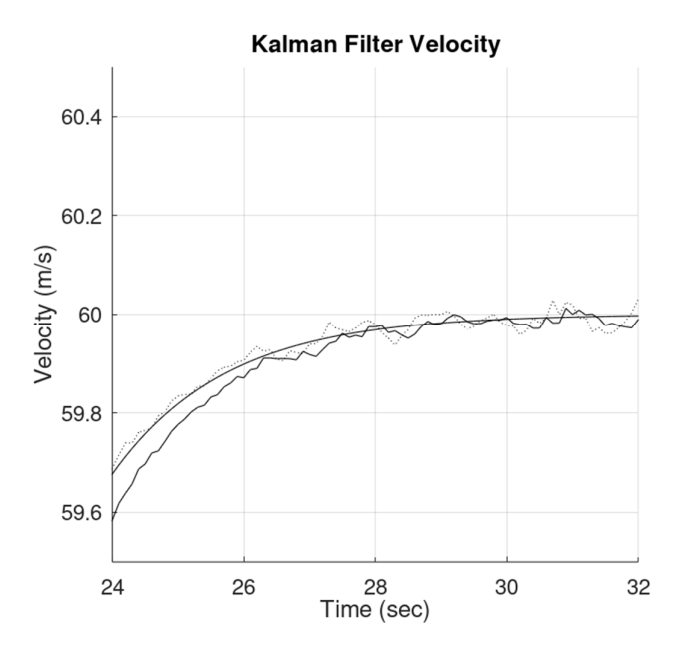

Figure 7. The irregular solid line is the Kalman filter velocity, the smooth curve is the reference velocity and the irregular dotted line is velocity calculated using equation (18) with  $\Delta t = 0.2$  sec (see the solid line in Figure 6).

A portion of the output from Octave program Land\_Yacht\_Kalman is shown below for epochs 289 – 292 where  $t_{289} = 28.8$  sec and  $t_{292} = 29.1$  sec

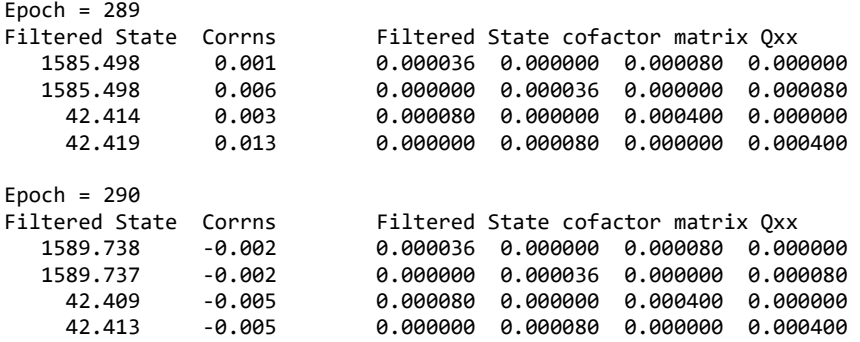

| Corrns   |          |          |          |                                                                          |
|----------|----------|----------|----------|--------------------------------------------------------------------------|
| 0.003    | 0.000036 | 0.000000 | 0.000080 | 0.000000                                                                 |
| $-0.002$ | 0.000000 | 0.000036 | 0.000000 | 0.000080                                                                 |
| 0.007    | 0.000080 | 0.000000 | 0.000400 | 0.000000                                                                 |
| $-0.005$ | 0.000000 | 0.000080 | 0.000000 | 0.000400                                                                 |
|          |          |          |          |                                                                          |
| Corrns   |          |          |          |                                                                          |
| 0.005    | 0.000036 | 0.000000 | 0.000080 | 0.000000                                                                 |
| 0.003    | 0.000000 | 0.000036 | 0.000000 | 0.000080                                                                 |
| 0.011    | 0.000080 | 0.000000 | 0.000400 | 0.000000                                                                 |
| 0.006    | 0.000000 | 0.000080 | 0.000000 | 0.000400                                                                 |
|          |          |          |          | Filtered State cofactor matrix Oxx<br>Filtered State cofactor matrix Oxx |

At Epoch 289, the filtered state vector  $\hat{\mathbf{x}}$  and filtered state cofactor matrix  $\mathbf{Q}_{xx}$  are

$$
\hat{\mathbf{x}}_{289} = \begin{bmatrix} E = 1585.498 \text{ m} \\ N = 1585.498 \text{ m} \\ \dot{E} = 42.414 \text{ m/s} \\ \dot{N} = 42.419 \text{ m/s} \end{bmatrix}_{289}, \quad \mathbf{Q}_{xx} = \begin{bmatrix} s_E^2 & s_{EN} & s_{E\dot{E}} & s_{E\dot{N}} \\ s_{NE} & s_N^2 & s_{N\dot{E}} & s_{N\dot{N}} \\ s_{E\dot{E}} & s_{EN} & s_{E\dot{E}}^2 & s_{E\dot{N}} \\ s_{N\dot{E}} & s_{N\dot{N}} & s_{N\dot{E}} & s_N^2 \end{bmatrix}_{289} = \begin{bmatrix} 0.000036 & 0 & 0.000080 & 0 \\ 0 & 0.000036 & 0 & 0.000080 \\ 0.000080 & 0 & 0.000400 & 0 \\ 0 & 0.000080 & 0 & 0.000400 \\ 0 & 0.000080 & 0 & 0.000400 \end{bmatrix}_{289}
$$

and the velocity  $v_{289} = \sqrt{ (\dot{E}_{289})^2 + (\dot{N}_{289})^2} = 59.986$  m/s.

We may apply Propagation of Variances to the formula for velocity to obtain an estimate of the variance of the velocity in the following way. Since  $v$  is a function of velocities  $\dot{E}, \dot{N}$  then

$$
s_v^2 = \left(\frac{\partial v}{\partial \dot{E}}\right)^2 s_{\dot{E}}^2 + \left(\frac{\partial v}{\partial \dot{N}}\right)^2 s_{\dot{N}}^2 + 2\left(\frac{\partial v}{\partial \dot{E}}\right) \left(\frac{\partial v}{\partial \dot{N}}\right) s_{\dot{E}\dot{N}}
$$
 where the partial derivatives  $\left(\frac{\partial v}{\partial \dot{E}}\right) = \frac{\dot{E}}{v}$  and  $\left(\frac{\partial v}{\partial \dot{N}}\right) = \frac{\dot{N}}{v}$ .  
And since the covariance  $s_{\dot{E}\dot{N}} = s_{\dot{N}\dot{E}} = 0$  then the estimate of the variance is

$$
s_v^2 = \left(\frac{\dot{E}}{v}\right)^2 s_{\dot{E}}^2 + \left(\frac{\dot{N}}{v}\right)^2 s_{\dot{N}}^2 \tag{25}
$$

Using the values for Epoch 289 gives  $s_v^2 = 0.000400$  and  $s_v = 0.020$  m/s

This demonstrates one of the advantages of using a Kalman filter to process the PPK GPS data: you get estimates of the precision of the elements of the state vector as a byproduct (the state cofactor matrix) of the filtering process.

#### **The Average Velocity of 3 Consecutive Seconds of 10 Hz data**

The proposed attempt by Emirates Team New Zealand to break the current speed record for a land yacht will use PPK GPS position data  $E_k$ ,  $N_k$  at times  $t_k$  where  $\Delta t = t_k - t_{k-1} = 0.1$  sec (10 Hz data rate) to compute velocity by the three methods outlined above; (i) from time and coordinate differences obtained from successive PPK measurements and using the simple relationship that velocity is distance divided by time using equations (7) and (8); (ii) from the land yacht's cumulative distance travelled  $s_k$  derived from  $E_k, N_k$  at times  $t_k$  and a first-order central difference approximation of velocity equation (18) with  $\Delta t = 0.2$  sec; and (iii) from a Kalman Filter using  $E_k, N_k$  at times  $t_k$  as the input measurement data.

We have shown these three methods of computation using simulated PPK GPS data and from the accompanying diagrams it is clear that computed velocity has a variability due to random errors of measurement. In an actual speed run of a land yacht, it is likely that the computed velocity will have greater variability than our simulations and this would be due to random errors of measurement combined with errors induced by environmental factors (e.g., gusting winds, salt lake surface conditions, visibility, etc.) and mechanical/aerodynamic factors (e.g., wheel adhesion, steering, wing-sail orientation, etc.).

Any claim of a new speed record must be accompanied by 'evidence' of the land yacht exceeding the previous record speed and in previous record attempts this speed has been taken as the average speed over three consecutive seconds, noting that at the current record speed of 202.9 km/h a land yacht will cover approximately 170 m in 3 seconds (since 3.6 km/h =  $1 \text{ m/s}$ ). And at a data rate of 10 Hz (PPK derived coordinates every 0.1 sec) the average speed will be computed from approximately 30 calculated velocities.

#### **Tim Daddo Speed Test**

To see how this will work in practice, one of the authors (Tim Daddo) conducted a speed test using a motor vehicle and two Leica Viva GS10 GPS receivers recording data at a rate of 10 Hz, one on the roof of the vehicle and the other at a base station. The PPK data at 698 epochs consisted of East and North coordinates, orthometric height, 2D CQ (coordinates) and 1D CQ (height) with Zone Time of epoch  $1 = 19<sup>h</sup>$  $51<sup>m</sup>$  04.3<sup>s</sup> (Zone Time = UTC + 11<sup>h</sup>). UTC is Coordinated Universal Time (formerly known as Greenwich Mean Time) and CQ is coordinate quality that is taken to mean the estimated standard deviation of the observations. A Kalman Filter (Octave program Tim\_Daddo\_Kalman.m) was used to process the data and a plot of velocity (speed) is shown in Figure 8.

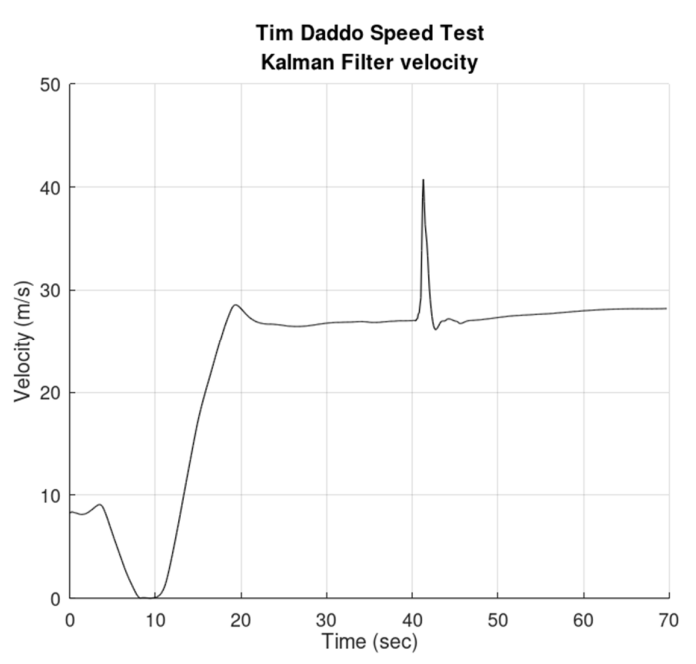

Figure 8. The solid line is the Kalman filter velocity (with data problem in the period between 40 and 42 seconds).

The spike in the velocity curve indicates a problem with the data in the period between 40 and 42 seconds. We are concerned with the 3 second period from 32 to 35 seconds and an extract of the output from Octave program Tim\_Daddo\_Kalman.m is shown below in Table 6 below.

For the 3 second period from 32 to 35 seconds the vehicle travelled approximately 81 m on fairly level terrain (orthometric height ranging between 75.807 m and 74.463 m) and the velocity was approximately 27 m/s 97.2 km/h. During this period the 2D CQ ranged between 0.012 m and 0.007 m.

The Octave program computes estimates of the state of the system (the vehicle) at  $t_k$  that are its position  $E_k, N_k$  and its velocity  $\dot{E}_k, \dot{N}_k$  in the coordinate directions, and from these the velocity  $v_k$  of the vehicle is calculated using  $v_k = \sqrt{(\dot{E}_k)^2 + (\dot{N}_k)^2}$ . These values are shown in Table 6 in the column headed 'v' and are called Kalman Filter velocities.

This file is: C:\Temp\Tim Daddo speed test 18Mar2022.out Velocities from Kalman Filter (v) and first-order central difference approximations (v1) and (v2)

| Epoch          | Time           | East           | North                       | s              | v              | v1             | ν2             |
|----------------|----------------|----------------|-----------------------------|----------------|----------------|----------------|----------------|
| $\mathbf 1$    |                |                | 0.0 321018.119 5754091.786  | 0.000          | 8.292          |                |                |
| 2              |                |                | 0.1 321017.283 5754091.712  | 0.839          | 8.301          | 8.404          |                |
| 3              |                |                | 0.2 321016.445 5754091.636  | 1.681          | 8.395          | 8.379          | 8.370          |
| 4              |                |                | 0.3 321015.614 5754091.564  | 2.515          | 8.375          | 8.337          | 8.324          |
| 5              |                |                | 0.4 321014.784 5754091.495  | 3.348          | 8.360          | 8.269          | 8.288          |
| $\ddot{\cdot}$ | :              |                | :                           | $\ddot{\cdot}$ | $\ddot{\cdot}$ | $\ddot{\cdot}$ | $\ddot{\cdot}$ |
| 321            |                |                | 32.0 320524.202 5753888.600 | 536.254        | 26.901         | 26.906         | 26.901         |
| 322            |                |                | 32.1 320521.763 5753887.466 | 538.943        | 26.904         | 26.888         | 26.897         |
| 323            |                |                | 32.2 320519.320 5753886.344 | 541.632        | 26.904         | 26.888         | 26.917         |
| 324            |                |                | 32.3 320516.882 5753885.210 | 544.321        | 26.903         | 26.946         | 26.909         |
| 325            |                |                | 32.4 320514.431 5753884.077 | 547.021        | 26.910         | 26.929         | 26.928         |
| 326            |                |                | 32.5 320511.995 5753882.945 | 549.707        | 26.910         | 26.910         | 26.904         |
| 327            |                |                | 32.6 320509.552 5753881.805 | 552.403        | 26.915         | 26.878         | 26.911         |
| 328            |                |                | 32.7 320507.111 5753880.701 | 555.082        | 26.908         | 26.912         | 26.929         |
| 329            |                |                | 32.8 320504.666 5753879.548 | 557.785        | 26.913         | 26.980         | 26.929         |
| 330            |                |                | 32.9 320502.217 5753878.427 | 560.478        | 26.918         | 26.944         | 26.963         |
| 331            |                |                | 33.0 320499.770 5753877.296 | 563.174        | 26.924         | 26.946         | 26.944         |
| 332            |                |                | 33.1 320497.324 5753876.168 | 565.868        | 26.929         | 26.944         | 26.954         |
| 333            |                |                | 33.2 320494.877 5753875.038 | 568.563        | 26.934         | 26.962         | 26.958         |
| 334            |                |                | 33.3 320492.428 5753873.908 | 571.260        | 26.940         | 26.972         | 26.958         |
| 335            |                |                | 33.4 320489.980 5753872.776 | 573.957        | 26.947         | 26.954         | 26.961         |
| 336            |                |                | 33.5 320487.534 5753871.648 | 576.651        | 26.950         | 26.951         | 26.962         |
| 337            |                |                | 33.6 320485.086 5753870.517 | 579.348        | 26.954         | 26.970         | 26.955         |
| 338            |                |                | 33.7 320482.633 5753869.396 | 582.045        | 26.957         | 26.959         | 26.961         |
| 339            |                |                | 33.8 320480.186 5753868.268 | 584.739        | 26.959         | 26.952         | 26.969         |
| 340            |                |                | 33.9 320477.738 5753867.139 | 587.435        | 26.960         | 26.978         | 26.969         |
| 341            |                |                | 34.0 320475.285 5753866.009 | 590.135        | 26.963         | 26.985         | 26.955         |
| 342            |                |                | 34.1 320472.831 5753864.890 | 592.832        | 26.966         | 26.932         | 26.950         |
| 343            |                |                | 34.2 320470.391 5753863.761 | 595.522        | 26.962         | 26.914         | 26.940         |
| 344            |                |                | 34.3 320467.942 5753862.639 | 598.215        | 26.958         | 26.947         | 26.915         |
| 345            |                |                | 34.4 320465.497 5753861.502 | 600.911        | 26.955         | 26.916         | 26.923         |
| 346            |                |                | 34.5 320463.054 5753860.382 | 603.598        | 26.946         | 26.899         | 26.916         |
| 347            |                |                | 34.6 320460.609 5753859.257 | 606.291        | 26.939         | 26.915         | 26.902         |
| 348            |                |                | 34.7 320458.171 5753858.117 | 608.981        | 26.932         | 26.905         | 26.883         |
| 349            |                |                | 34.8 320455.735 5753856.977 | 611.672        | 26.925         | 26.852         | 26.855         |
| 350            |                |                | 34.9 320453.306 5753855.844 | 614.352        | 26.911         | 26.805         | 26.864         |
| 351            |                |                | 35.0 320450.874 5753854.715 | 617.033        | 26.893         | 26.877         | 26.872         |
| $\ddot{\cdot}$ | $\ddot{\cdot}$ | $\ddot{\cdot}$ |                             | $\ddot{\cdot}$ | $\ddot{\cdot}$ | :              | :              |
| 405            |                |                | 40.4 320320.401 5753789.835 | 762.771        | 27.028         | 28.212         | 27.225         |
| 406            |                |                | 40.5 320317.765 5753788.461 | 765.743        | 27.218         | 27.709         | 28.869         |
| 407            |                |                | 40.6 320315.515 5753787.219 | 768.313        | 27.219         | 29.523         | 28.326         |
| 408            |                |                | 40.7 320312.554 5753785.685 | 771.648        | 27.709         | 28.939         | 30.100         |
| 409            |                |                | 40.8 320310.402 5753784.507 | 774.102        | 27.769         | 30.673         | 31.629         |
| 410            |                |                | 40.9 320307.133 5753782.814 | 777.783        | 28.531         | 34.280         | 46.462         |
| 411            |                |                | 41.0 320304.458 5753781.090 | 780.965        | 29.273         | 60.729         | 55.093         |
| 412            |                |                | 41.1 320300.102 5753772.910 | 790.233        | 33.847         | 75.237         | 52.803         |
| 413            |                |                | 41.2 320296.059 5753768.605 | 796.139        | 38.983         | 39.516         | 49.753         |
| 414            |                |                | 41.3 320293.307 5753768.874 | 798.904        | 40.767         | 21.748         | 33.988         |
| 415            |                |                | 41.4 320292.111 5753770.430 | 800.866        | 38.590         | 20.651         | 30.072         |
| $\ddot{\cdot}$ | $\ddot{\cdot}$ | $\ddot{\cdot}$ | $\ddot{\cdot}$              | $\ddot{\cdot}$ | $\ddot{\cdot}$ | $\ddot{\cdot}$ | $\ddot{\cdot}$ |
| 695            |                |                | 69.4 319665.259 5753315.935 | 1578.338       | 28.220         | 28.222         | 28.228         |
| 696            |                |                | 69.5 319663.118 5753314.097 | 1581.159       | 28.221         | 28.229         | 28.227         |
| 697            |                |                | 69.6 319660.972 5753312.262 | 1583.983       | 28.224         | 28.232         |                |
| 698            |                |                | 69.7 319658.827 5753310.427 | 1586.806       | 28.225         |                |                |

Table 6. Part of the output from Octave program Tim\_Daddo\_Kalman.m

The program computes two other velocities that are shown in the columns headed 'v1' and 'v2' and these are 1 st-order central difference approximations v1 using equations (7) and (8), and v2 using equation (18) with cumulative distance  $s_k$  (see the column headed 's') and  $\Delta t = 0.2$  sec.

Two plots of these velocities are shown in Figures 9 and 10. The first shows a plot of Kalman Filter velocity v and 1st-order central difference velocity v2 and the second shows a plot of v1 and v2

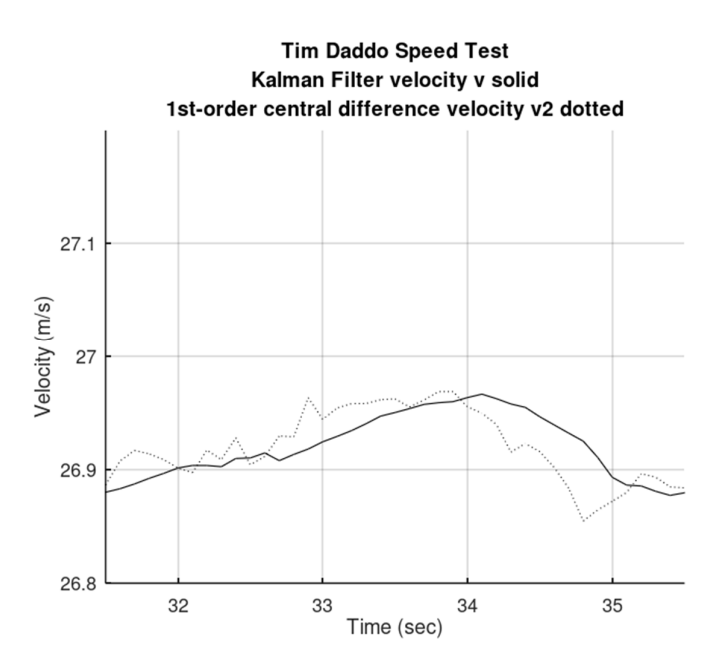

Figure 9. The solid line is the Kalman Filter velocity and the dotted line is the 1<sup>st</sup>order approximation v2.

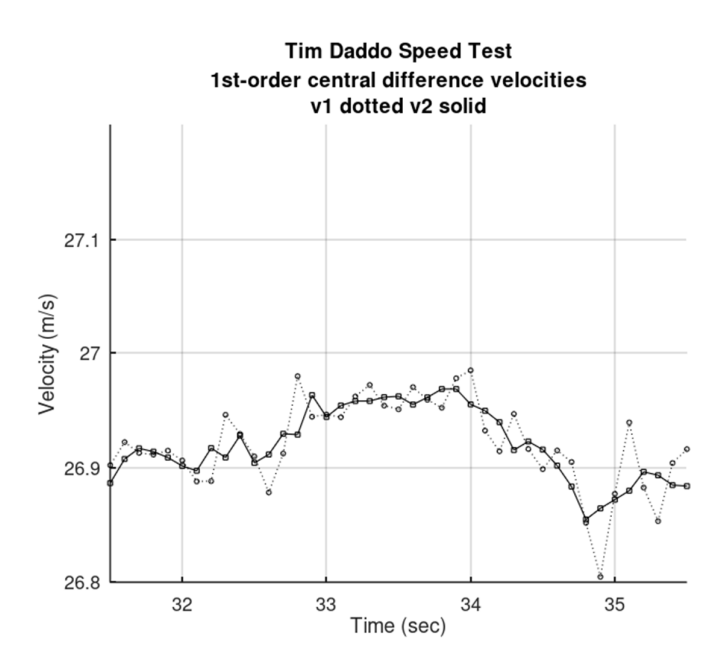

Figure 10. The solid line (and squares) is the  $1<sup>st</sup>$ -order approximation v2 and the dotted line (with circles) is the 1<sup>st</sup>-order approximation v1.

The average velocities (with standard deviations and 95% Confidence Intervals) over the 3-second period from 32 to 35 seconds are

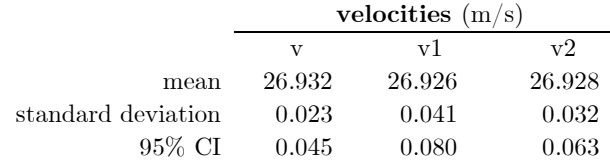

Note here that the 3-second period is from epoch 321  $(t = 32.0 \text{ sec})$  to epoch 351  $(t = 35 \text{ sec})$  and including the end-points there are 31 velocities.

### **A Moving Average Filter as an aid to velocity determination**

To determine time periods to be used in calculating an average velocity over a defined interval, say 3 seconds as in the example above, it may be useful to employ a *Moving Average Filter*.

Suppose that our velocity data are the  $n = 698$  Kalman Filter velocities from our vehicle trial, the Tim Daddo Speed Test (see the column headed 'v' in Table 6) and we denote these as the ordered set  $\{v_1 \quad v_2 \quad v_3 \quad \cdots \quad v_{697} \quad v_{698}\}$  where the subscripts are the epoch numbers *E* increasing from 1 to 698.

We choose a 'window' of period (or width) *p* that is superimposed over our ordered set and the average of the values in the window is calculated and denoted  $A_E$ . Then the window is moved one place to the right over the ordered set and a new average calculated and denoted  $A_{E+1}$  and this process repeated for averages  $A_{E+2}, A_{E+3}$ , etc. In our case we choose that the initial average is associated with the right-hand end of the window and our *right moving average* is given by

$$
A_E = \frac{1}{p} \sum_{j=1-p}^{0} v_{E+j} \quad \text{for } E = p, p+1, p+2,...,n
$$
 (26)

If we choose  $p = 31$ , since there are 31 velocities in a 3-second period (including the end-points) then the sequence of averages  $A_E$  given by (26) would be  $\begin{bmatrix} A_{31} & A_{32} & A_{33} & \cdots & A_{697} & A_{698} \end{bmatrix}$  where

 $v_{31} = \frac{1}{21} (v_{31} + v_{30} + \cdots + v_1),$  $A_{31} = \frac{1}{31} (v_{31} + v_{30} + \dots + v_1), \ A_{32} = \frac{1}{31} (v_{32} + v_{31} + \dots + v_2),$  $A_{32} = \frac{1}{31} (v_{32} + v_{31} + \dots + v_2),$  etc. and we could say that the averages  $A_E$ are *filtered* values that may or may not be close to the actual velocity for that particular epoch *E*. By studying the sequence of calculations, we may write

$$
A_E = A_{E-1} + \frac{1}{p} \left( v_E - v_{E-p} \right) \tag{27}
$$

and only the initial average needs to be calculated.

Figure 11 shows the Kalman Filter velocities for the Tim Daddo Speed Test from  $t = 25$  sec to  $t = 40$  sec as a solid line and the Right Moving Average (3-second period) as a dotted line.

A Moving Average Filter could be a useful tool to determine which periods of a speed trial should be used to determine an appropriate average speed in a record attempt.

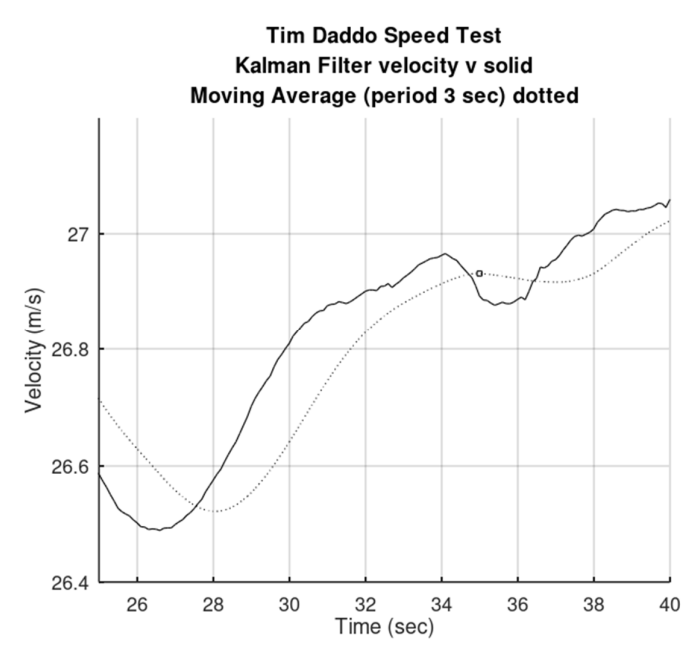

Figure 11. The solid line is the Kalman Filter velocity and the dotted line is the Right Moving Average (with period 3 sec). The small square is the moving average  $A_{351} = 26.932$  m/s at  $t = 35.0$  sec.

#### **Conclusion**

In this study we have discussed and derived formula for three methods of determining velocity of a land yacht from  $E_k$ ,  $N_k$  coordinates derived from PPK GPS data at instants of time  $t_k$  for  $k = 1, 2, 3,...$  They are; (i) from time and coordinate differences obtained from successive PPK measurements and using the simple relationship that velocity is distance divided by time; (ii) from the land yacht's cumulative distance travelled  $s_k$  derived from  $E_k$ ,  $N_k$  at times  $t_k$  and a first-order central difference approximation of velocity; and (iii) from a Kalman Filter using  $E_k, N_k$  at times  $t_k$  as the input measurement data. We have tested the formula using a simulated data set (by adding small random values from a normal probability distribution to reference data related to a logistic function) and we are confident our formula gives reasonable estimates of velocity. And we have provided formula (and examples) for the calculation of the statistics mean, variance, standard deviation and root-mean-square (RMS) of samples of calculated velocities, as well as some information and formula for determining 95% confidence intervals of calculated sample means.

In addition to the calculation of results and statistics we have shown how the Law of Propagation of Variances can be employed to determine an estimate of the precision of a computed velocity and this allows us to compare the expected precisions of calculated velocities from the three different methods.

In an actual speed trial with a land yacht the governing body FISLY<sup>5</sup> requires several continuous seconds of calculated velocities to demonstrate a land yacht has achieved a certain velocity. We have simulated a speed trial using a motor vehicle (the Tim Daddo Speed Test) and have shown how our three methods yield velocity data at 0.1 second intervals over a 3-second period. Our three methods give averages (mean results) that are very close (a range of 0.006 m/s) with standard deviations between 0.02 and 0.04 m/s and the 95% confidence intervals of the means are less than or equal to  $0.08 \text{ m/s}$ .

These are all acceptable results in our opinion and if there was one method to be favoured then it would be the method easiest to 'program'. And this would be our method of  $1<sup>st</sup>$ -order central differences with

<sup>5</sup> Federation International de Sand at Land Yachting

 $\Delta t = 0.2$  sec – shown as 'v2' in our examples above. This method is very easy to implement on Microsoft's Excel spreadsheet software.

As an aid to determining which time period of a speed trial would be worthy of inspection we have also provided some information (and an example) of a Moving Average Filter.

#### **References**

- Borroz, T., (2009), 'Freaky Speeder Rides the Wind to World Record', *Wired,* March 27, 2009. https://www.wired.com/2009/03/british-man-set/ (accessed 09-Mar-2022)
- Brown, R.G. and Hwang, P.Y.C., (1992), *Introduction to Random Signals and Applied Kalman Filtering*, 2nd ed, John Wiley & Sons, Inc.
- Bruton, A.M., C.L. Glennie and K.P. Schwarz, (1999), 'Differentiation for high-precision GPS velocity and acceleration determination', *GPS Solutions,* Vol. 2, No. 4, pp. 7-21.
- Cross, P.A., (1992), *Advanced least squares applied to position fixing,* Working Paper No. 6, Department of Land Surveying, University of East London, 205 pages, November 1992. (Originally published by North East London Polytechnic in 1983)
- Deakin, R.E., (2005), *Notes on Least Squares,* School of Mathematical and Geospatial Science, RMIT University, 224 pages, 2005 http://www.mygeodesy.id.au/documents/Notes on Least Squares 2005.pdf (accessed 09-Mar-2022)
- Deakin, R.E., (2006), 'The Kalman filter: A look behind the scene', School of Mathematical and Geospatial Sciences, RMIT University, Presented at the Victorian Regional Survey Conference, Mildura, 23-25 June, 2006 http://www.mygeodesy.id.au/documents/Kalman Filter Mildura Conference.pdf (accessed 09-Mar-2022)
- Deakin, R.E., (2006), *The Kalman Filter and Surveying Applications,* School of Mathematical and Geospatial Science, RMIT University, 30 pages, June 2006 http://www.mygeodesy.id.au/documents/Kalman Filter and Surveying Applications.pdf (accessed 09-Mar-2022)
- Deakin, R.E., (2015), *Least Squares and Kalman Filtering,* www.mygeodesy.id.au , 91 pages, 02-Sep-2015 http://www.mygeodesy.id.au/documents/Least Squares and Kalman Filtering.pdf (accessed 09-Mar-2022)
- Deakin, R.E., (2018), *The Logistic Function,* www.mygeodesy.id.au , 44 pages, October 2018 http://www.mygeodesy.id.au/documents/The Logistic Function.pdf (accessed 09-Mar-2022)
- Deakin, R.E. and Kildea, D.G., (1999), 'A note on standard deviation and RMS', *The Australian Surveyor,*  Vol. 44, No. 1, pp. 74-79. https://www.mygeodesy.id.au/documents/St\_dev.pdf (accessed 09-Mar-2022)
- Dill, Bob, (2009), 'Measurement Report, Speed Record Attempt Made by Richard Jenkins in the yacht Greenbird on March 26, 2009', North American Land Sailing Association (NALSA), 05-Apr-2009. http://nalsa.org/MeasuremantReport/MeasuremantReport.html (accessed 01-Apr-2022)
- Gauss, C.F., (1821-28), *Theory of the Combination of Observations of Observations least Subject to Errors: part One, Part Two, Supplement.* A translation of *Theoria Combinationis* by G.W. Stewart, Society for Industrial and Applied mathematics (SIAM), Philadelphia, 1995 https://epdf.tips/queue/theory-of-the-combination-of-observations-least-subject-to-errors-part-onesuppl.html (accessed 09-Mar-2022)
- Johnstone, D., (2022), 'Team New Zealand's radical world speed record attempt', Online news, www.stuff.co.nz, 05-Feb-2022 at 05:00 https://www.stuff.co.nz/sport/americas-cup/127800899/team-new-zealands-radical-world-speed-recordattempt (accessed 09-Mar-2022)
- Kalman, R.E., (1960), 'A new approach to linear filtering and prediction problems, *Transactions of the ASME-Journal of basic Engineering,* Series 82D, pp. 35-45, March 1960.
- Krakiwsky, E.J., (1975), *A Synthesis of Recent Advances in the Method of Least Squares,* Lecture Notes No. 42, 1992 reprint, Department of Surveying Engineering, University of New Brunswick, Fredrickton, Canada.
- Kreyszig, Erwin, (1970), *Introductory Mathematical Statistics,* John Wiley & Sons, New York.
- NALSA, (2009), 'NALSA Regulations for Speed Record Attempts', Revision 1, September 2000, North American Land Sailing Association (NALSA). http://nalsa.org/Sept\_News/spdreg.html (accessed 01-Apr-2022)
- Sorenson, H.W., (1970), 'Least squares estimation: from Gauss to Kalman', *IEEE Spectrum,* Vol. 7, pp. 63-68, July 1970.

# **APPENDIX A**

# **Simulated PPK Data for Land Yacht**

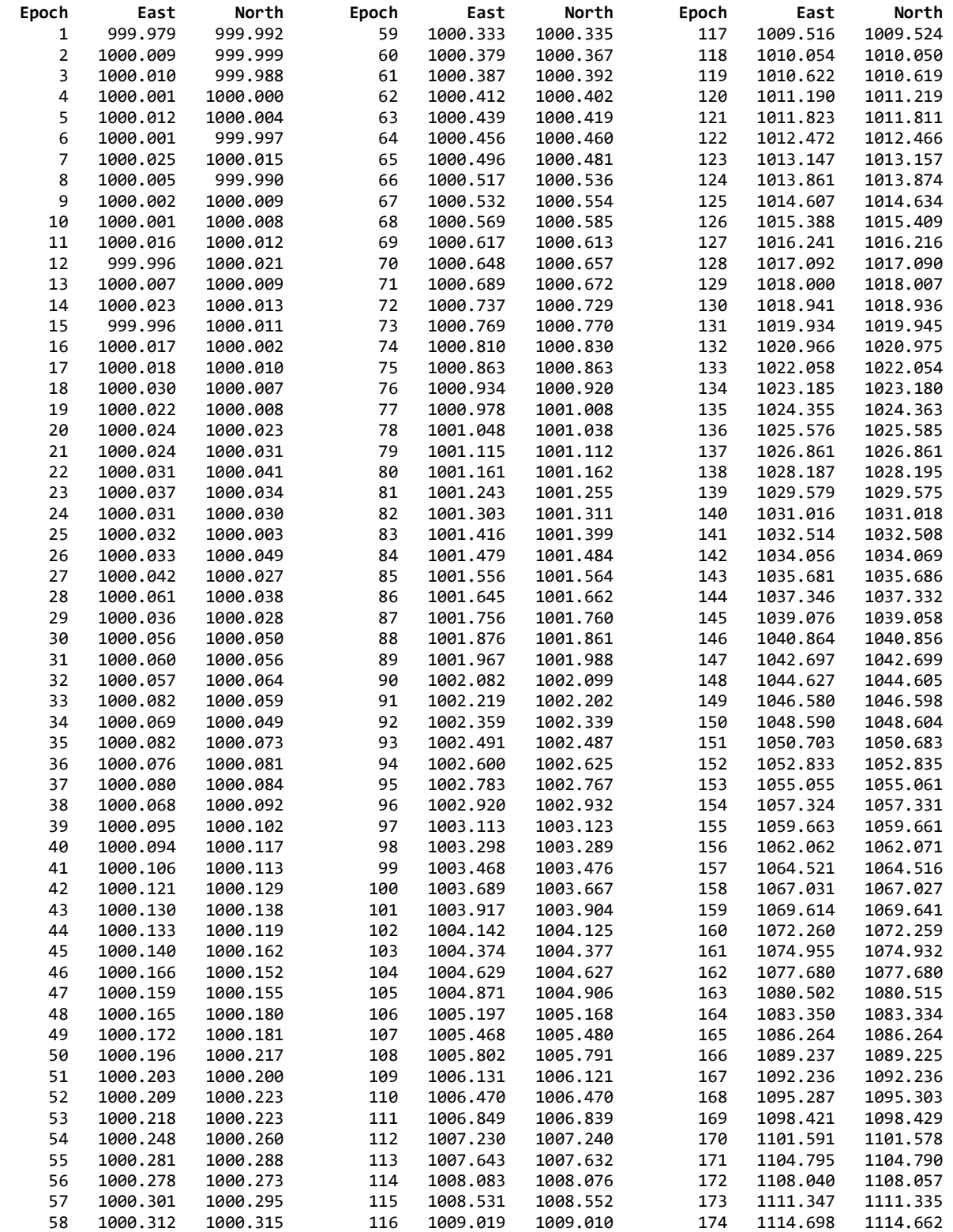

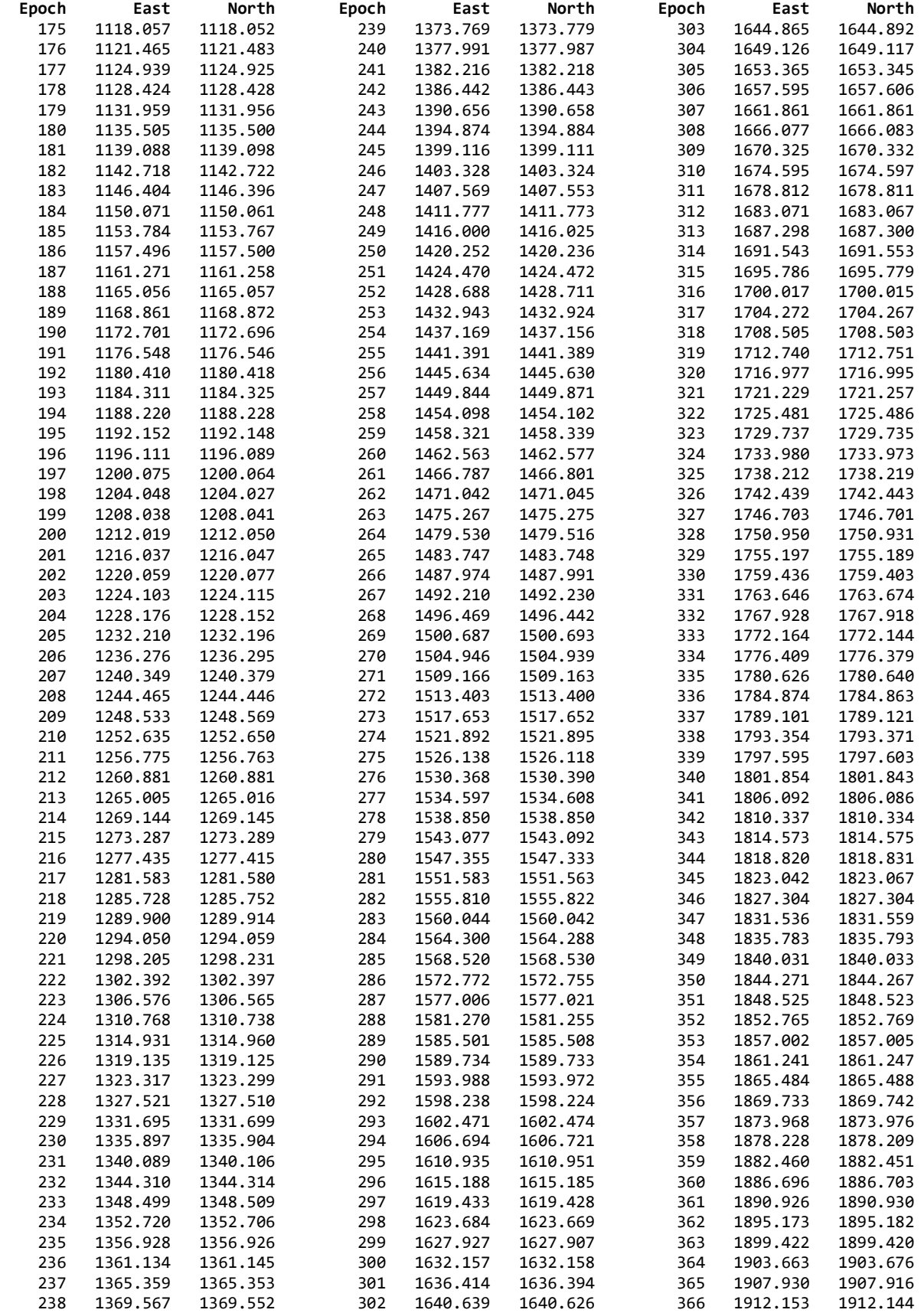

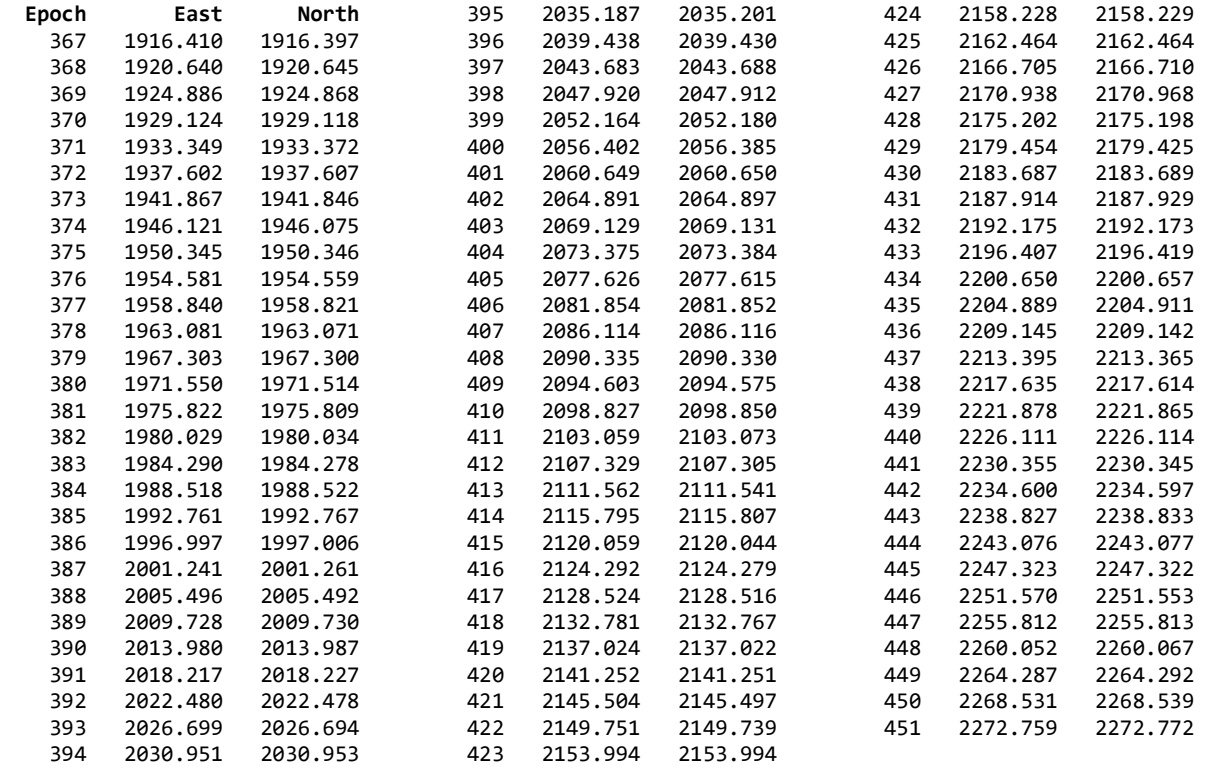

# **APPENDIX B**

# **The Kalman Filter**

A Kalman filter is a set of mathematical equations that are applied recursively to estimate the *state* of a *dynamic system*. In our case, the dynamic system is the land yacht (with GPS receiver) moving over the dry salt lake and its state is its position, velocity and acceleration at instants of time  $t_k$  for  $k = 1, 2, 3, ...$  To assist in the determination of the state, a *dynamic model* of the system is required and we propose a model that is extremely simple and often used in navigation problems and can be expressed as  $y = y(t)$  that can be expanded about the point  $t = t_k$  using Taylor's theorem

$$
y(t) = y(t_k) + (t - t_k)\dot{y}(t_k) + \frac{(t - t_k)^2}{2!}\ddot{y}(t_k) + \frac{(t - t_k)^3}{3!}\ddot{y}(t_k) + \dots + R_n
$$

where  $\dot{y}(t_k), \ddot{y}(t_k), \ddot{y}(t_k)$ , etc. are first, second, third, etc. derivatives with respect to *t* evaluated at  $t_k$  and *R*<sub>*n*</sub> is the remainder after *n* terms. Letting  $t = t_k + \Delta t$  and then  $\Delta t = t - t_k$  we may write

$$
y(t_k + \Delta t) = y(t_k) + \dot{y}(t_k)\Delta t + \frac{1}{2}\ddot{y}(t_k)(\Delta t)^2 + \frac{1}{6}\ddot{y}(t_k)(\Delta t)^3 + \cdots
$$
\n(28)

We now have a power series expression for the continuous function  $y(t)$  at the point  $t = t_k + \Delta t$  involving the function *y* and its derivatives  $\dot{y}, \ddot{y}$ , etc. (all evaluated at  $t_k$ ) and the time difference  $\Delta t$ .

In a similar manner, if we assume  $\dot{y}(t_k), \ddot{y}(t_k)$ , etc. to be continuous functions of *t*, then

$$
\dot{y}(t_k + \Delta t) = \dot{y}(t_k) + \ddot{y}(t_k)\Delta t + \frac{1}{2}\ddot{y}(t_k)(\Delta t)^2 + \cdots
$$
  
\n
$$
\ddot{y}(t_k + \Delta t) = \ddot{y}(t_k) + \ddot{y}(t_k)\Delta t + \cdots
$$
  
\netc. (29)

Now considering two epochs of time  $t_k$  and  $t_{k-1}$  separated by a time interval  $\Delta t$ , we can combine equations (28) and (29) with a change of subscripts for *t* into dynamic models having the general matrix forms

$$
\begin{bmatrix} y \\ \dot{y} \\ \dot{x} \end{bmatrix}_{k} = \begin{bmatrix} 1 & \Delta t \\ 0 & 1 \end{bmatrix} \begin{bmatrix} y \\ \dot{y} \\ \dot{x} \end{bmatrix}_{k-1} + \begin{bmatrix} \frac{1}{2} (\Delta t)^{2} \\ 1 \end{bmatrix} \begin{bmatrix} \ddot{y} \\ \ddot{y} \end{bmatrix}_{k-1}
$$
\n
$$
\begin{bmatrix} y \\ \dot{y} \\ \ddot{y} \\ \ddot{y} \end{bmatrix}_{k} = \begin{bmatrix} 1 & \Delta t & \frac{1}{2} (\Delta t)^{2} \\ 0 & 1 & \Delta t \\ 0 & 0 & 1 \end{bmatrix} \begin{bmatrix} y \\ \dot{y} \\ \ddot{y} \end{bmatrix}_{k-1} + \begin{bmatrix} \frac{1}{6} (\Delta t)^{3} \\ \frac{1}{2} (\Delta t)^{2} \\ \Delta t \end{bmatrix} \begin{bmatrix} \ddot{y} \\ \ddot{y} \end{bmatrix}_{k-1}
$$
\n(30)

If we have  $y(t) = \{E, N\}(t)$  where  $E, N$  are east and north coordinates and  $y(t) = \{\ \}(t)$  means *y* is a function of time *t* where the function contains the variables within the braces  $\{\ \}$ , then the derivatives are *velocity*  $\dot{y}(t) = \{\dot{E}, \dot{N}\}(t),$  *acceleration*  $\ddot{y}(t) = \{\ddot{E}, \ddot{N}\}(t)$  and *jerk*  $\dddot{y}(t) = \{\ddot{E}, \ddot{N}\}(t)$  which is the rate of change of acceleration, and (30) can be written as the dynamic models

$$
\begin{bmatrix} E \\ N \\ \dot{E} \\ \dot{N} \\ \dot{N} \end{bmatrix}_{k} = \begin{bmatrix} 1 & 0 & \Delta t & 0 \\ 0 & 1 & 0 & \Delta t \\ 0 & 0 & 1 & 0 \\ 0 & 0 & 0 & 1 \end{bmatrix} \begin{bmatrix} E \\ N \\ \dot{E} \\ \dot{N} \\ \dot{N} \end{bmatrix}_{k-1} + \begin{bmatrix} \frac{1}{2} (\Delta t)^2 & 0 \\ 0 & \frac{1}{2} (\Delta t)^2 \\ 1 & 0 \\ 0 & 1 \end{bmatrix} \begin{bmatrix} \ddot{E} \\ \ddot{N} \\ \dot{N} \end{bmatrix}_{k-1}
$$
\n(31)

and

$$
\begin{bmatrix} E \\ N \\ E \\ \dot{E} \\ \dot{W} \\ \dot{E} \\ \dot{E} \\ \dot{N} \\ \dot{N} \\ k \end{bmatrix} = \begin{bmatrix} 1 & 0 & \Delta t & 0 & \frac{1}{2} (\Delta t)^2 & 0 \\ 0 & 1 & 0 & \Delta t & 0 & \frac{1}{2} (\Delta t)^2 \\ 0 & 0 & 1 & 0 & \Delta t & 0 \\ 0 & 0 & 0 & 1 & 0 & \Delta t \\ 0 & 0 & 0 & 0 & 1 & 0 \\ 0 & 0 & 0 & 0 & 0 & 1 \end{bmatrix} \begin{bmatrix} E \\ N \\ E \\ \dot{E} \\ \dot{N} \\ \dot{E} \\ \dot{E} \\ \dot{N} \\ k-1 \end{bmatrix} + \begin{bmatrix} \frac{1}{6} (\Delta t)^3 & 0 \\ 0 & \frac{1}{6} (\Delta t)^3 \\ \frac{1}{2} (\Delta t)^2 & 0 \\ 0 & \frac{1}{2} (\Delta t)^2 \\ \Delta t & 0 \\ \Delta t & 0 \\ 0 & \Delta t \end{bmatrix} \begin{bmatrix} \ddot{E} \\ \ddot{N} \\ \ddot{N} \\ k-1 \end{bmatrix}
$$
(32)

These are the models that we will use in our case where the dynamic system is the land yacht (with GPS receiver) moving along a course on a dry salt lake, and it receives position at time  $t_{k-1}$ , that are East and North coordinates  $E_{k-1}, N_{k-1}$  from kinematic GPS measurements (the *primary* measurement model), and moves to position  $t_k$ , according to the *dynamic* models (31) or (32), where it receives new position information. We express these dynamic models in the following form

$$
\hat{\mathbf{x}}_k = \mathbf{T} \mathbf{x}_{k-1} + \mathbf{v}_m \tag{33}
$$

where

$$
\mathbf{v}_m = \mathbf{H}\mathbf{w} \tag{34}
$$

**•**  $\hat{\mathbf{x}}_k$  and  $\mathbf{x}_{k-1}$  are  $(u,1)$  *state vectors; u* being the number of unknowns which in our case is either four or six and the state of the system is its position  $E_k$ ,  $N_k$  and velocity  $\dot{E}_k$ ,  $\dot{N}_k$ , or position  $E_k$ ,  $N_k$ ,

velocity  $\dot{E}_k, \dot{N}_k$ , and acceleration  $\ddot{E}_k, \ddot{N}_k$ . The "hat" symbol (^) above the vector **x** indicates that it is an estimate of the true (but unknown) state of the system derived from the Kalman filter.

- **T** is the  $(u, u)$  *Transition Matrix* that models the dynamic relationships between the states at  $t_{k-1}$ and  $t_k$ .
- $\mathbf{v}_m = \mathbf{H}\mathbf{w}$  is a  $(u,1)$  vector of residuals (small unknown corrections) reflecting the fact that the dynamic model is only an approximation of the true (but unknown) model linking the states at  $t_{k-1}$ and  $t_k$ .
- **H** is a coefficient matrix
- **w** is the *system driving noise*, which in our case is jerk  $\ddot{E}_k$ ,  $\ddot{N}_k$

A Kalman filter takes an initial estimate of the state vector **x**ˆ and the state cofactor matrix (estimates of precisions)  $\mathbf{Q}_x$  at  $t_{k-1}$  and predicts **x**<sup>′</sup> and  $\mathbf{Q}'_x$  at  $t_k$  according to the dynamic model and its associated cofactor matrix. It then updates the predicted quantities using the measurements at  $t_k$  and the measurement cofactor matrix, producing new estimates  $\hat{\mathbf{x}}$  and  $\mathbf{Q}_x$ . This process is repeated for successive measurements.

The *primary* measurement model has the general form

$$
\mathbf{l}_k + \mathbf{v}_k = \hat{\mathbf{l}}_k \tag{35}
$$

- $\mathbf{l}_k$  is the  $(n,1)$  vector of measurements
- $\mathbf{v}_k$  is an  $(n,1)$  vector of residuals (small unknown corrections to the measurements)
- $\hat{\mathbf{l}}_k$  are estimates of the true (but unknown) measurements.
- *n* is the number of measurements, which in our case is two,  $E_{obs}$  and  $N_{obs}$ .

The primary model can be expressed in terms of the state vector as

$$
\mathbf{v}_k + \mathbf{B}_k \hat{\mathbf{x}}_k = -\mathbf{l}_k \tag{36}
$$

or, using dynamic model (32)

$$
\begin{bmatrix} v_E \\ v_N \end{bmatrix}_{k} + \begin{bmatrix} -1 & 0 & 0 & 0 & 0 & 0 \\ 0 & -1 & 0 & 0 & 0 & 0 \\ 0 & 0 & 0 & 0 & 0 & 0 \\ 0 & 0 & 0 & 0 & 0 & 0 \\ 0 & 0 & 0 & 0 & 0 & 0 \\ 0 & 0 & 0 & 0 & 0 & 0 \\ 0 & 0 & 0 & 0 & 0 & 0 \\ 0 & 0 & 0 & 0 & 0 & 0 \\ 0 & 0 & 0 & 0 & 0 & 0 \\ 0 & 0 & 0 & 0 & 0 & 0 \\ 0 & 0 & 0 & 0 & 0 & 0 \\ 0 & 0 & 0 & 0 & 0 & 0 \\ 0 & 0 & 0 & 0 & 0 & 0 & 0 \\ 0 & 0 & 0 & 0 & 0 & 0 & 0 \\ 0 & 0 & 0 & 0 & 0 & 0 & 0 \\ 0 & 0 & 0 & 0 & 0 & 0 & 0 \\ 0 & 0 & 0 & 0 & 0 & 0 & 0 \\ 0 & 0 & 0 & 0 & 0 & 0 & 0 \\ 0 & 0 & 0 & 0 & 0 & 0 & 0 \\ 0 & 0 & 0 & 0 & 0 & 0 & 0 \\ 0 & 0 & 0 & 0 & 0 & 0 & 0 \\ 0 & 0 & 0 & 0 & 0 & 0 & 0 \\ 0 & 0 & 0 & 0 & 0 & 0 & 0 \\ 0 & 0 & 0 & 0 & 0 & 0 & 0 \\ 0 & 0 & 0 & 0 & 0 & 0 & 0 \\ 0 & 0 & 0 & 0 & 0 & 0 & 0 & 0 \\ 0 & 0 & 0 & 0 & 0 & 0 & 0 & 0 \\ 0 & 0 & 0 & 0 & 0 & 0 & 0 & 0 \\ 0 & 0 & 0 & 0 & 0 & 0 & 0 & 0 \\ 0 & 0 & 0 & 0 & 0 & 0 & 0 & 0 \\ 0 & 0 & 0 & 0 & 0 & 0 & 0 & 0 \\ 0 & 0 & 0 & 0 & 0 & 0 & 0 & 0 \\ 0 & 0 & 0 & 0 & 0 & 0 & 0 & 0 \\ 0 & 0 & 0 & 0 & 0 & 0 & 0 & 0 \\ 0 & 0 & 0 & 0 & 0 & 0 & 0 & 0 \\ 0 & 0
$$

• **B**<sub>k</sub> is an  $(n, u)$  coefficient matrix and  $\mathbf{l}_k$  is a  $(u, 1)$  vector of observations.

The primary model and the dynamic model have associated *cofactor matrices* **Q** and  $\mathbf{Q}_m$  that contain estimates of the precision of the measurements and the dynamic model corrections respectively.

 $Q$  is the  $(n, n)$  cofactor matrix of the measurements in the primary model

$$
\mathbf{Q} = \begin{bmatrix} s_E^2 & s_{EN} \\ s_{EN} & s_N^2 \end{bmatrix} \tag{37}
$$

 $s_E^2 = s_N^2$  are estimates of the variances of the kinematic GPS coordinates.  $s_{EN}$  is an estimate of the covariance between the *E* and *N* coordinates. In our case we consider that the *E* and *N* coordinates are independent random variables and  $s_{EN} = 0$ .

 $\mathbf{Q}_m$  is the  $(u, u)$  cofactor matrix of the of the dynamic model corrections and is obtained by applying the general law of propagation of variances to equation (34) giving

$$
\mathbf{Q}_m = \mathbf{H} \mathbf{Q}_w \mathbf{H}^T \tag{38}
$$

 $\mathbf{Q}_w$  is the  $(n, n)$  cofactor matrix of the system driving noise, and in the case of model (32), contains estimates of the variance of the rate of change of acceleration (the jerk) and

$$
\mathbf{Q}_{m} = \begin{bmatrix} \frac{1}{6} (\Delta t)^{3} & 0 \\ 0 & \frac{1}{6} (\Delta t)^{3} \\ 0 & \frac{1}{6} (\Delta t)^{3} \end{bmatrix} \begin{bmatrix} s_{E}^{2} & 0 \\ 0 & s_{N}^{2} \end{bmatrix} \begin{bmatrix} \frac{1}{6} (\Delta t)^{3} & 0 & \frac{1}{2} (\Delta t)^{2} & 0 & \Delta t & 0 \\ 0 & \frac{1}{6} (\Delta t)^{3} & 0 & \frac{1}{2} (\Delta t)^{2} & 0 & \Delta t \end{bmatrix}
$$
\n
$$
\mathbf{Q}_{m} = \begin{bmatrix} \frac{1}{2} (\Delta t)^{2} & 0 & \frac{1}{2} (\Delta t)^{2} \\ 0 & \frac{1}{2} (\Delta t)^{2} \\ 0 & \Delta t \end{bmatrix}
$$
\n(39)

The Kalman filter equations provide the  $(u, u)$  cofactor matrix  $\mathbf{Q}_x$  containing estimates of the precisions of the elements of the state vector

$$
\mathbf{Q}_{x} = \begin{bmatrix} s_{E}^{2} & s_{EN} & s_{E\dot{E}} & s_{E\dot{N}} & s_{E\ddot{E}} & s_{E\ddot{N}} \\ s_{EN} & s_{N}^{2} & s_{N\dot{E}} & s_{N\dot{N}} & s_{N\ddot{E}} & s_{N\ddot{N}} \\ s_{E\dot{E}} & s_{N\dot{E}} & s_{E}^{2} & s_{\dot{E}\dot{N}} & s_{\dot{E}\ddot{E}} & s_{\dot{E}\ddot{N}} \\ s_{E\dot{N}} & s_{N\dot{N}} & s_{\dot{E}\dot{N}} & s_{N}^{2} & s_{N\ddot{E}} & s_{N\ddot{N}} \\ s_{E\ddot{E}} & s_{N\ddot{E}} & s_{\dot{E}\ddot{E}} & s_{N\ddot{E}} & s_{\ddot{E}}^{2} & s_{\dot{E}\dot{N}} \\ s_{E\ddot{N}} & s_{N\ddot{N}} & s_{\dot{E}\ddot{N}} & s_{N\ddot{N}} & s_{\ddot{E}\dot{N}} & s_{\ddot{N}}^{2} \end{bmatrix}
$$
(40)

All the elements of the primary and the dynamic models have been defined as well as the cofactor matrices associated with both. The primary model at  $t_{k-1}$  and  $t_k$ , and the dynamic model linking the states at  $t_{k-1}$ and  $t_k$  give rise to the system of equations

$$
\mathbf{A}_{k-1}\mathbf{v}_{k-1} + \mathbf{B}_{k-1}\mathbf{x}_{k-1} = \mathbf{I}_{k-1} \n\mathbf{A}_k\mathbf{v}_k + \mathbf{B}_k\mathbf{x}_k = \mathbf{I}_k \n\mathbf{x}_k = \mathbf{T}\mathbf{x}_{k-1} + \mathbf{v}_m
$$
\n(41)

Note that in our case  $\mathbf{A} = \mathbf{I}$  where **I** is the Identity matrix. Enforcing the least squares condition that the sum of the squares of the residuals be a minimum, gives rise to a set of recursive equations (the Kalman Filter) which are applied as follows. [A complete derivation of these equations is given in Deakin (2015)]

With initial estimates of the state vector  $\hat{\mathbf{x}}_{k-1}$  and the cofactor matrix  $\mathbf{Q}_{x_{k-1}}$  a Kalman Filter has the following five general steps

(1) Project the state forward to give approximate values at  $t_k$ 

$$
\mathbf{x}'_k\,=\,\mathbf{T}\hat{\mathbf{x}}_{k-1}
$$

(2) Project the state cofactor matrix forward

$$
\mathbf{Q}'_{\boldsymbol{x}_k}=\mathbf{TQ}_{\boldsymbol{x}_{k-1}}\mathbf{T}^T+\mathbf{Q}_{\boldsymbol{m}}
$$

(3) Compute the Kalman *Gain matrix*

$$
\mathbf{K}=\mathbf{Q}_{x_k}^\prime\mathbf{B}_k^T\left(\mathbf{Q}+\mathbf{B}_k\mathbf{Q}_{x_k}^\prime\mathbf{B}_k^T\right)^{\!-1}
$$

(4) Update the estimate with the measurements at  $t_k$ 

$$
\hat{\mathbf{x}}_k = \mathbf{x}_k' + \mathbf{K}_k \left( \mathbf{l}_k - \mathbf{B}_k \mathbf{x}_k' \right)
$$

(5) Update the state cofactor matrix

$$
\begin{aligned} \mathbf{Q}_{x_k} &= \left(\mathbf{I}-\mathbf{K}_k\mathbf{B}_k\right)\mathbf{Q}_{x_k}^\prime\left(\mathbf{I}-\mathbf{K}_k\mathbf{B}_k\right)^T + \mathbf{K}_k\mathbf{A}\mathbf{Q}\mathbf{A}\mathbf{K}_k^T \\ &= \left(\mathbf{I}-\mathbf{K}_k\mathbf{B}_k\right)\mathbf{Q}_{x_k}^\prime \end{aligned}
$$

Go to step (1) and repeat the process for the next measurement epoch.

In the section below, a detailed description of the steps in a Kalman filter [using dynamic model (32)] as implemented in a computer program are set out

- Step 1 Set the elements of the transition matrix
	- $t = 0 = \frac{1}{2}\Delta t^2$ 2<sup>2</sup>  $\frac{1}{2} \Lambda t^2$ 2 1 0  $\Delta t$  0  $\frac{1}{2}\Delta t^2$  0  $0 \quad 1 \quad 0 \quad \Delta t \quad 0$  $0 \quad 0 \quad 1 \quad 0 \quad \Delta t \quad 0$ 0 0 0 1 0 0 0 0 0 1 0 0 0 0 0 0 1  $t = 0 = \frac{1}{8}\Delta t^2$ *t t*  $\begin{bmatrix} 1 & 0 & \Delta t & 0 & \frac{1}{2}\Delta t^2 & 0 \end{bmatrix}$  $\Delta t$  0  $\frac{1}{2}\Delta t$  $\begin{pmatrix} 0 & 0 & 1 & 0 & \Delta t & 0 \\ 0 & 0 & 0 & 1 & 0 & \Delta \end{pmatrix}$  $\begin{bmatrix} 0 & 0 & 0 & 0 & 0 & 1 \end{bmatrix}$ **T**
- Step 2 Set the cofactor matrix of the system driving noise

$$
\mathbf{Q}_w = \begin{bmatrix} s_{\widetilde{E}}^2 & 0\\ 0 & s_{\widetilde{N}}^2 \end{bmatrix}
$$

Step 3 Set the coefficient matrix of the system driving noise

$$
\mathbf{H} = \begin{bmatrix} \frac{1}{6} (\Delta t)^3 & 0 \\ 0 & \frac{1}{6} (\Delta t)^3 \\ \frac{1}{2} (\Delta t)^2 & 0 \\ 0 & \frac{1}{2} (\Delta t)^2 \\ \Delta t & 0 \\ 0 & \Delta t \end{bmatrix}
$$

Step 4 Compute the cofactor matrix of the dynamic model

$$
\mathbf{Q}_m^{} = \mathbf{H}\mathbf{Q}_w^{}\mathbf{H}^T
$$

Step 5 Set the counter

$$
k = 1
$$

Step 6 Set the starting estimates of the state vector

$$
\hat{\mathbf{x}}_k = \begin{bmatrix} E \\ N \\ E \\ \dot{E} \\ \dot{N} \\ \ddot{E} \\ \dot{N} \end{bmatrix}_k
$$

 Note that estimates of the starting velocities and accelerations can be computed from kinematic GPS coordinates at epochs 1, 2 and 3

Step 7 Set the starting estimates of the state cofactor matrix

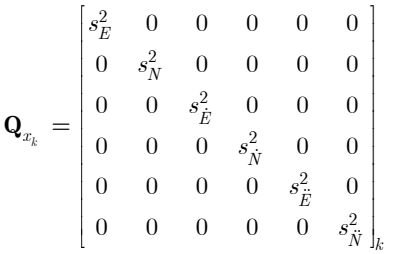

 Note that at this step the estimates of the covariances are all set to zero.

Step 8 Increment the counter

 $k = k + 1$ 

Step 9 Compute the predicted state vector

$$
\mathbf{x}'_k = \begin{bmatrix} E' \\ N' \\ E' \\ \dot{E}' \\ \dot{N}' \\ \ddot{E}' \\ \ddot{N}' \\ \dot{N}' \\ k \end{bmatrix}_k = \begin{bmatrix} 1 & 0 & \Delta t & 0 & \frac{1}{2}\Delta t^2 & 0 \\ 0 & 1 & 0 & \Delta t & 0 & \frac{1}{2}\Delta t^2 \\ 0 & 0 & 1 & 0 & \Delta t & 0 \\ 0 & 0 & 0 & 1 & 0 & \Delta t \\ 0 & 0 & 0 & 0 & 1 & 0 \\ 0 & 0 & 0 & 0 & 0 & 1 \end{bmatrix} \begin{bmatrix} E \\ N \\ \dot{E} \\ \dot{N} \\ \dot{N} \\ \ddot{N} \\ \ddot{N} \\ k_{-1} \end{bmatrix}
$$

Step 10 Compute the predicted state cofactor matrix

$$
\mathbf{Q}'_{x_k} \, = \, \mathbf{T} \mathbf{Q}_{x_{k-1}} \mathbf{T}^T \, + \mathbf{Q}_m
$$

Step 11 Set the elements of the coefficient matrix of the primary model

$$
\mathbf{B} = \begin{bmatrix} -1 & 0 & 0 & 0 & 0 & 0 \\ 0 & -1 & 0 & 0 & 0 & 0 \end{bmatrix}
$$

Step 12 Compute the numeric terms of the primary model

$$
\mathbf{f}_k = \begin{bmatrix} E' - E_{obs} \\ N' - N_{obs} \end{bmatrix}_{k}
$$

Step 13 Compute the Kalman *Gain matrix*

$$
\mathbf{K}_k = \mathbf{Q}_{x_k}^\prime \mathbf{B}_k^T \left( \mathbf{Q} + \mathbf{B}_k \mathbf{Q}_{x_k}^\prime \mathbf{B}_k^T \right)^{-1}
$$

Step 14 Compute corrections to the state vector

$$
\Delta \mathbf{x}_{k} = \mathbf{K}_{k} \left( \mathbf{l}_{k} - \mathbf{B}_{k} \mathbf{x}'_{k} \right) = \mathbf{K}_{k} \mathbf{f}_{k}
$$

Step 15 Compute the new estimate of the state vector

$$
\mathbf{x}_k = \mathbf{x}'_k + \Delta \mathbf{x}_k
$$

Step 16 Compute the cofactor *Update matrix* 

$$
\mathbf{U}_k = \mathbf{I} - \mathbf{K}_k \mathbf{B}_k
$$

Note that I is the identity matrix

Step 17 Compute the new estimate of the state cofactor matrix

$$
\mathbf{Q}_{\boldsymbol{x}_k} \, = \, \mathbf{U} \mathbf{Q}'_{\boldsymbol{x}_k}
$$

Go To Step 8